#### **Enabling Technologies for Deep Space CubeSats**

Dr. Carl Brandon **Copyright 2019 Carl Brandon** carl.brandon@vtc.edu Vermont Technical College +1-802-356-2822 Randolph Center, VT 05061 USA http://www.cubesatlab.org

## **VERMONT TECH**

# CubeSat Lab

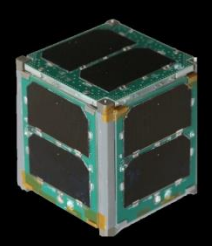

### Aalborg Universitet

#### **VERMONT TECH**

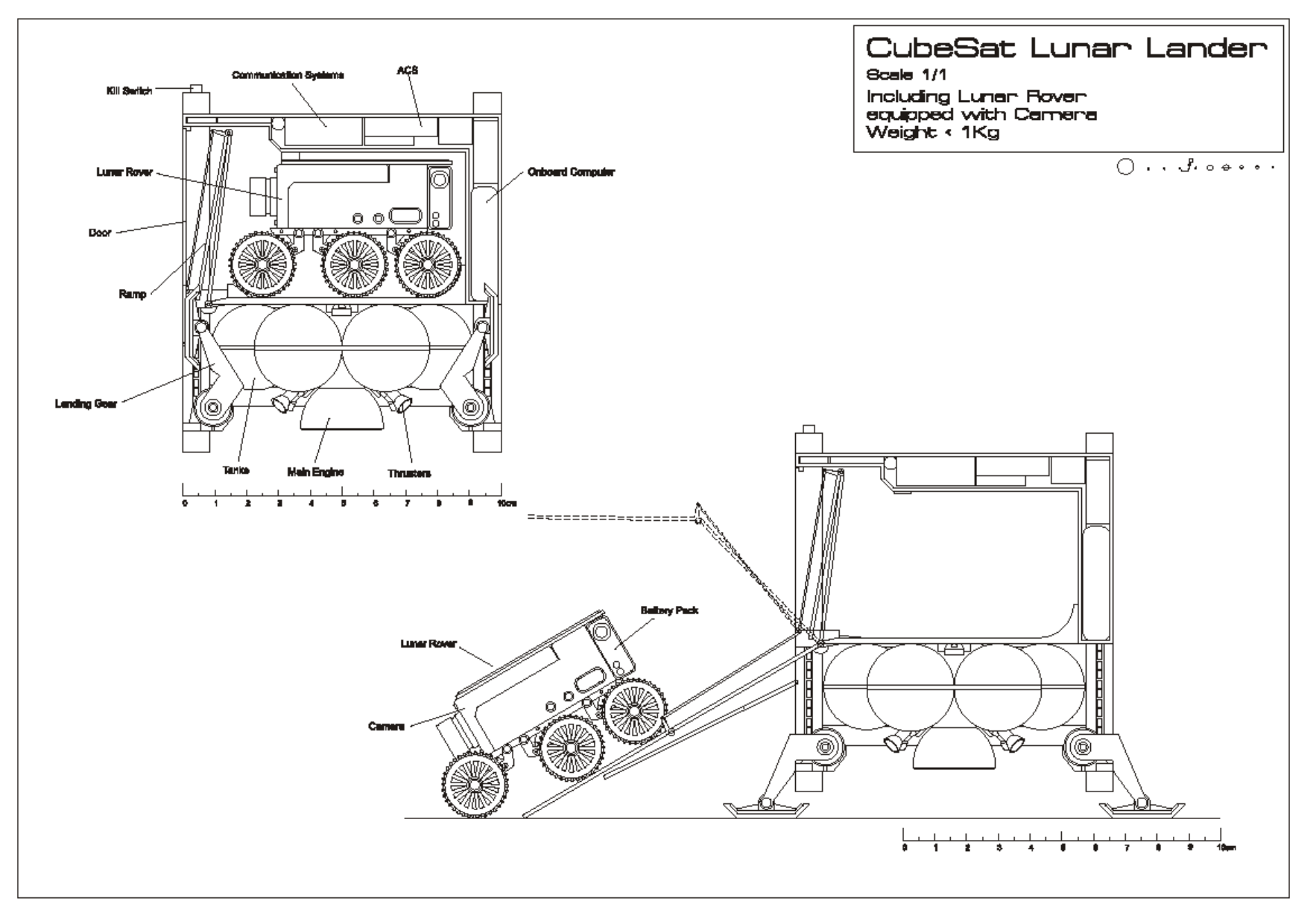

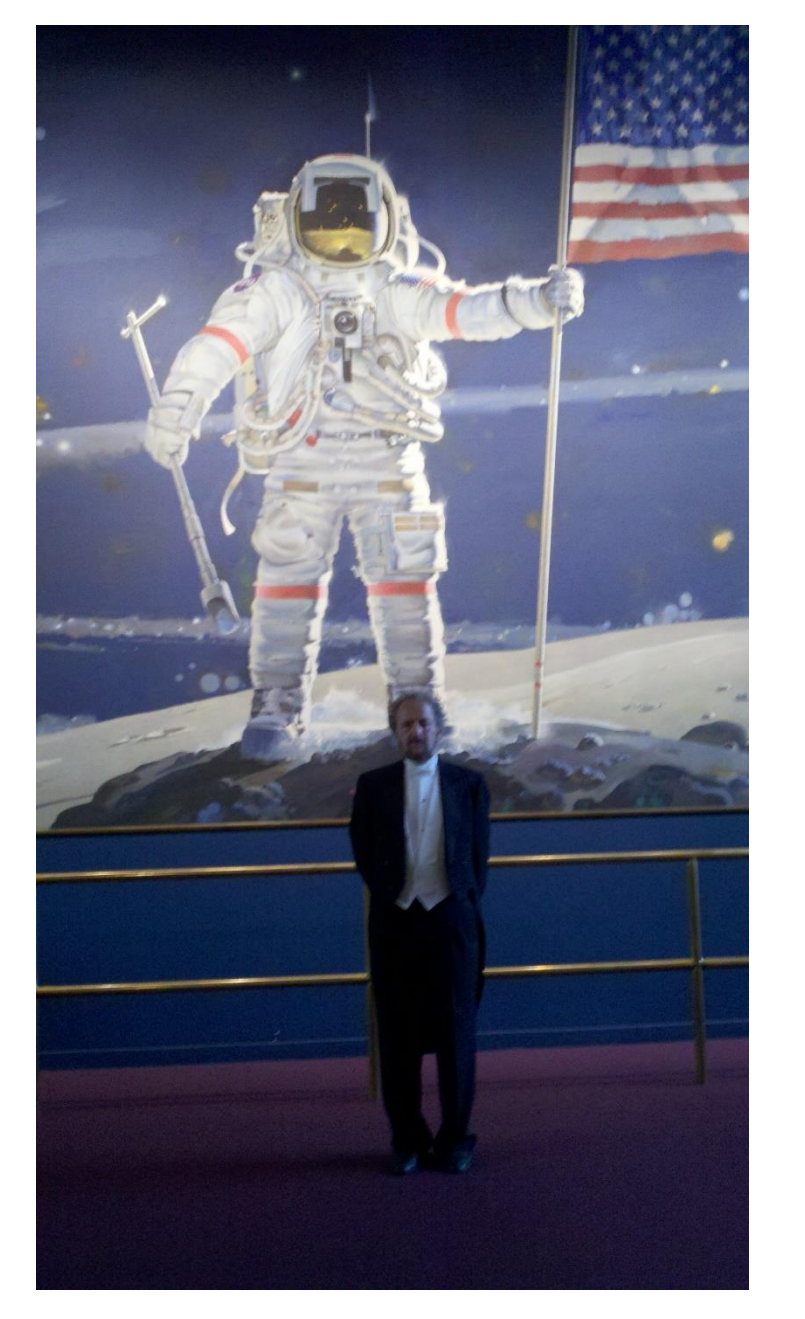

I was an invited speaker (of the Moon Society) to the Space Development Conference, along with Scott Carpenter, John Glenn and Buzz Aldrin. I spoke about sending CubeSats to the Brandon - CubeSat Developer's Moon.

Workshop - April 25, 2019

### **VERMONT TECH** Monopropellant 2U Booster CubeSat

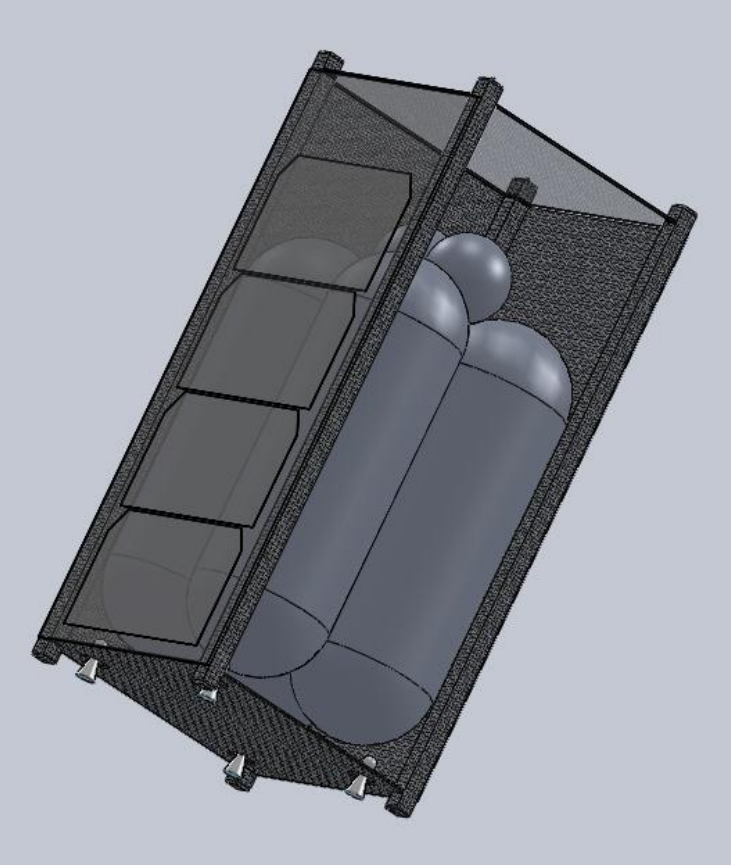

### **VERMONT TECH** 3U Ion Drive CubeSat with PV panels

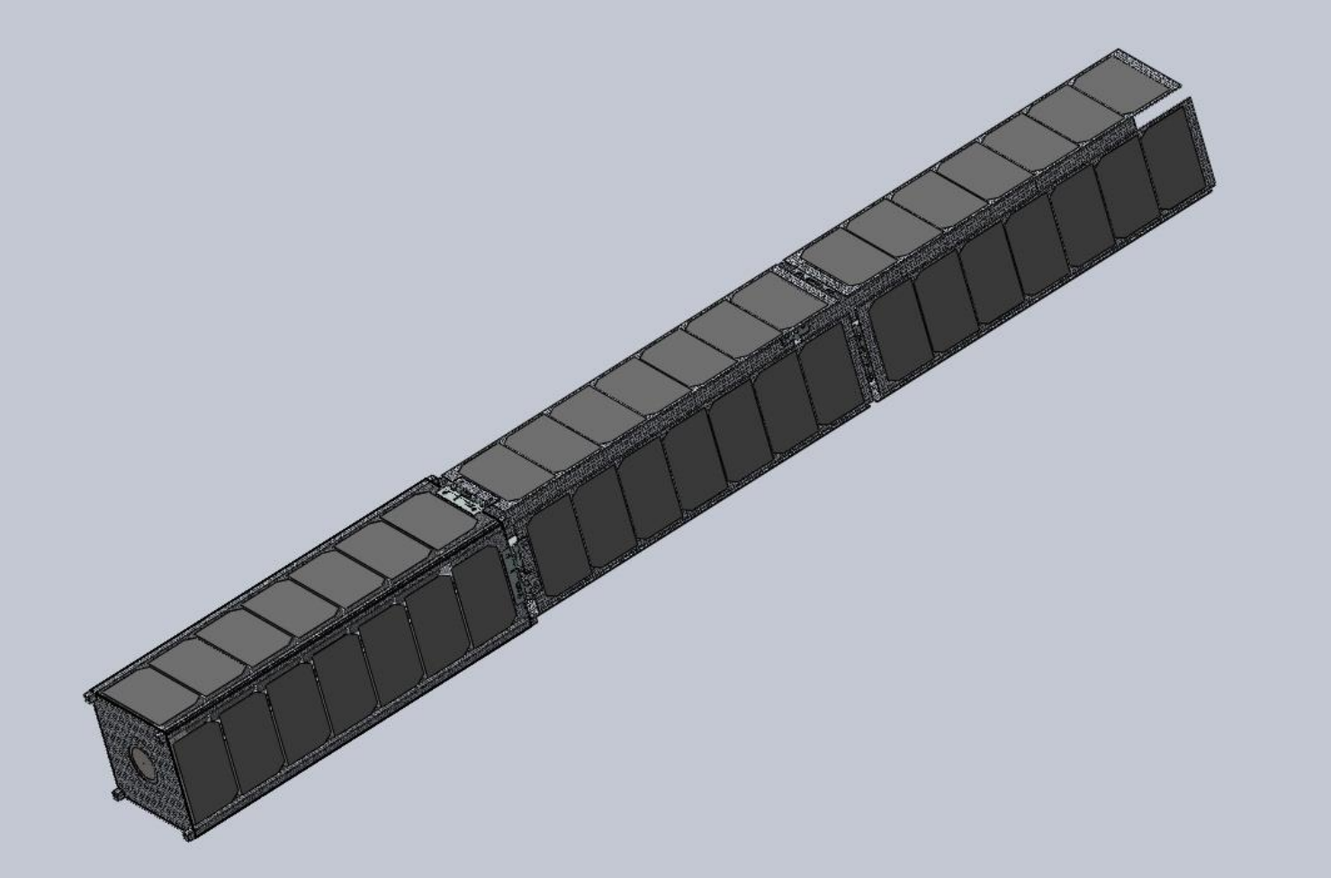

## **VERMONT TECH** Monopropellant hydroxyl-ammonium nitrate Thruster, Busek BGT-X5, 0.5N, 225s ISP

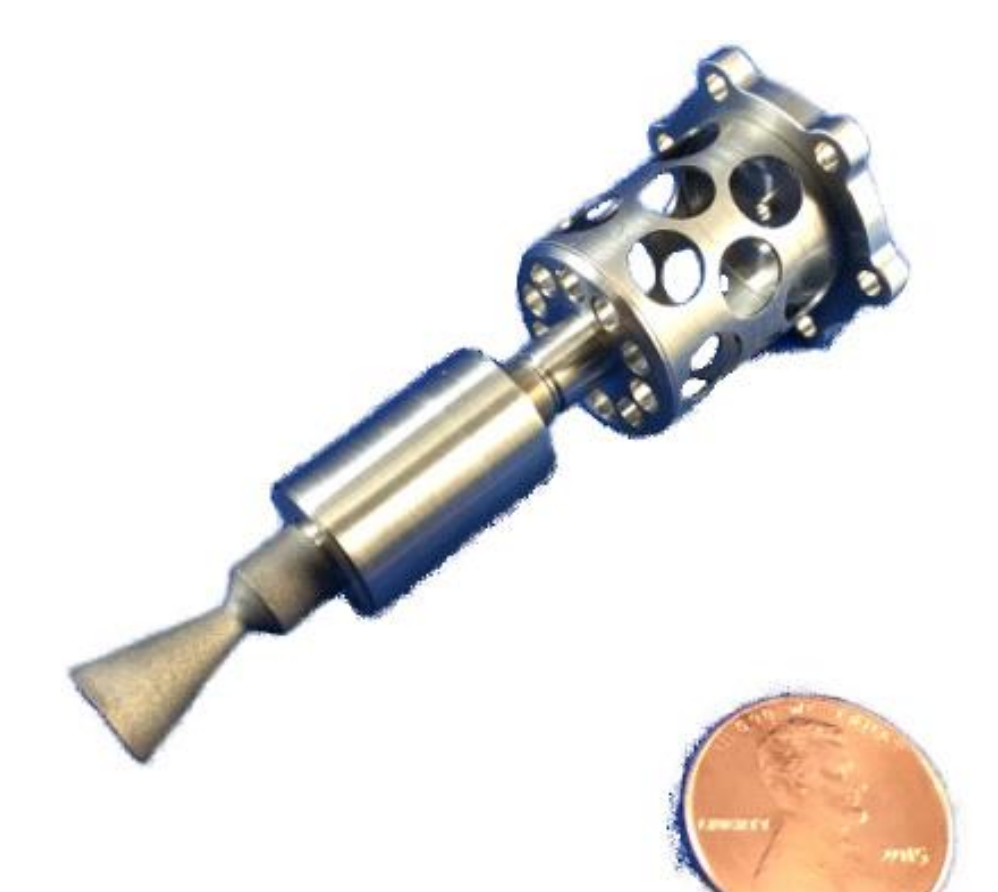

# Vermont Lunar CubeSat VERMONT TECH

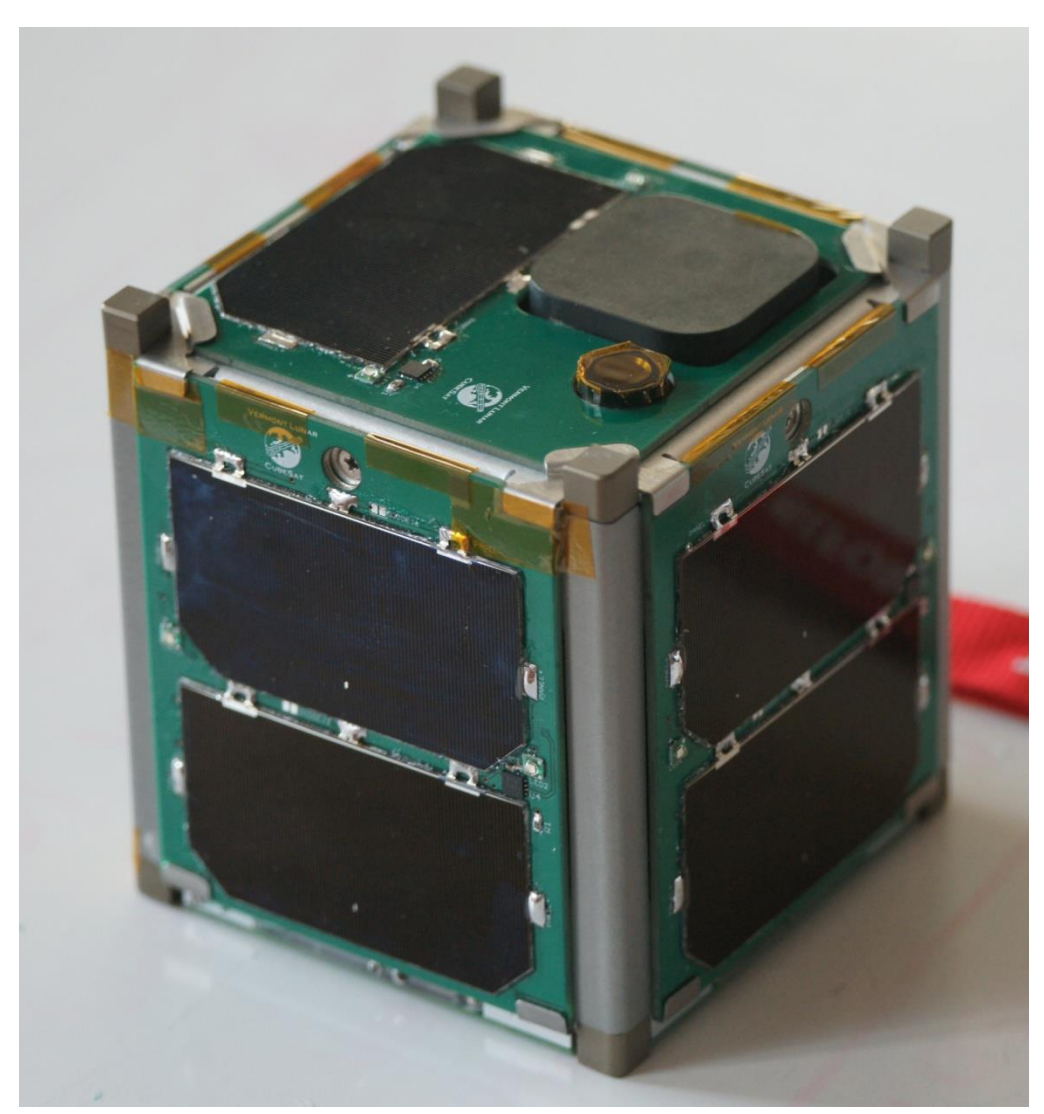

## Vermont Lunar CubeSat (10 cm cube, 1 kg)

# Vermont Lunar CubeSat VERMONT TECH

#### **It worked until our reentry on November 21, 2015:**

- We completed 11,071 orbits.
- We travelled about 293,000,000 miles, equivalent to over 3/4 the distance to Jupiter.
- Our single-unit CubeSat was launched as part of NASA's ELaNa IV on an Air Force ORS-3 Minotaur 1 flight November 19, 2013 to a 500 km altitude, 40.5° inclination orbit and remained in orbit until November 21, 2016. **It is the only one of the 12 ELaNa IV university CubeSats that operated until reentry, the last one quit 19 months earlier.**
- We communicated with it the day before reentry
- We were the first university satellite from New England
- We were the only successful university satellite on the east coast until this year
- **Follow our project at cubesatlab.org**

# Camera, inertial measurement unit. **SKI IT IF YOU CAN**

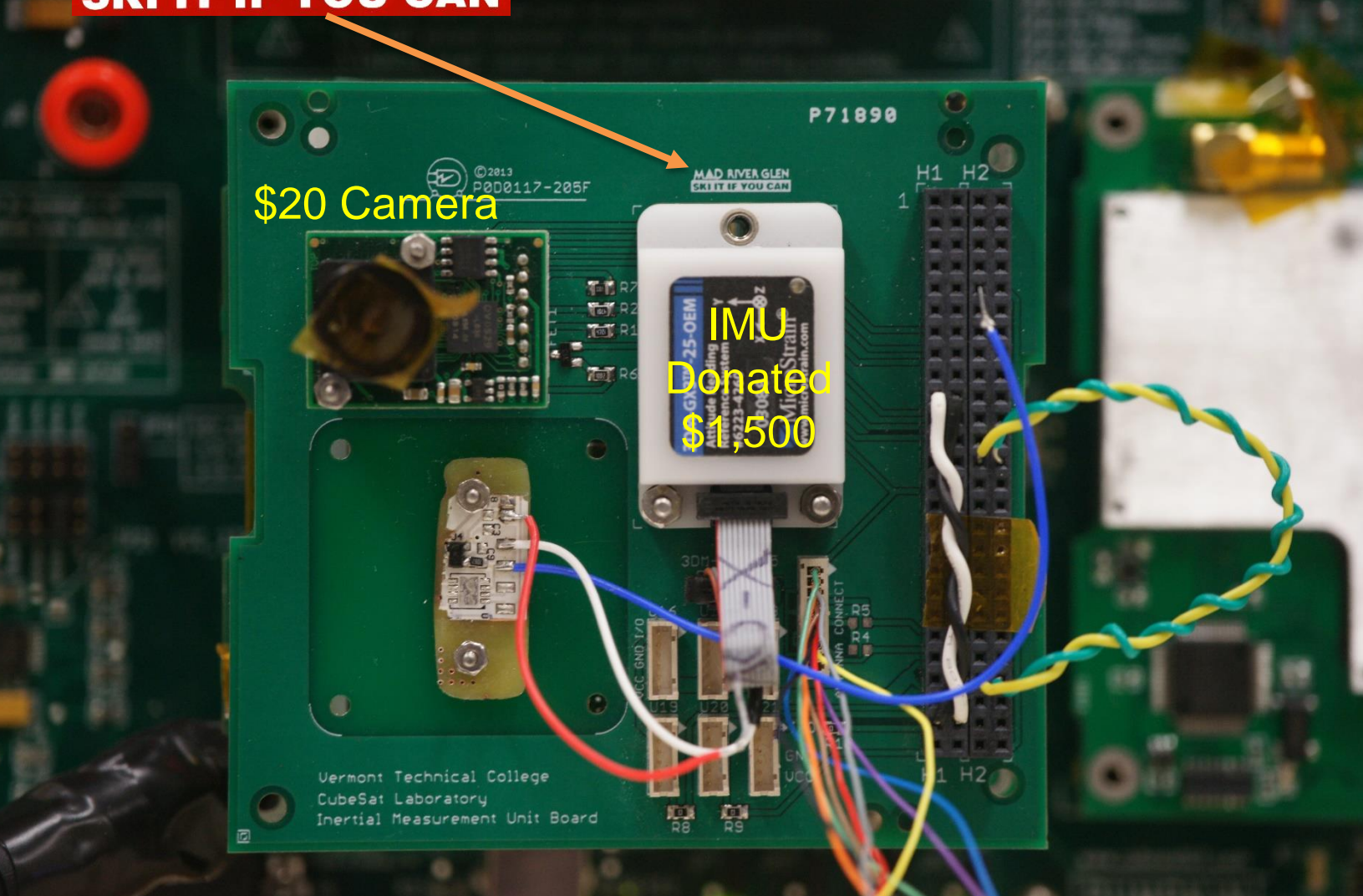

# **Assembled Vermont Lunar CubeSat**

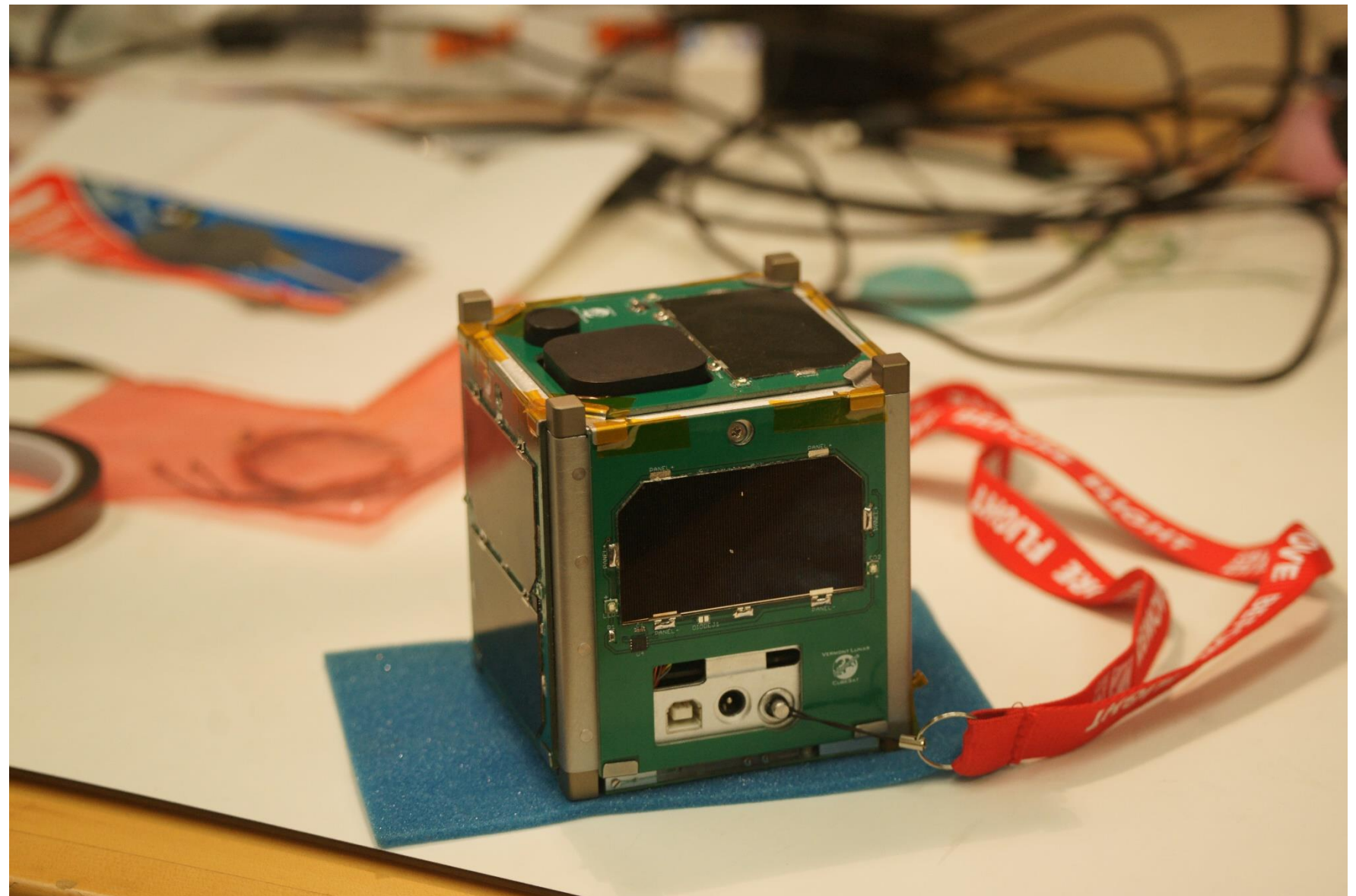

# Testing the LEDs

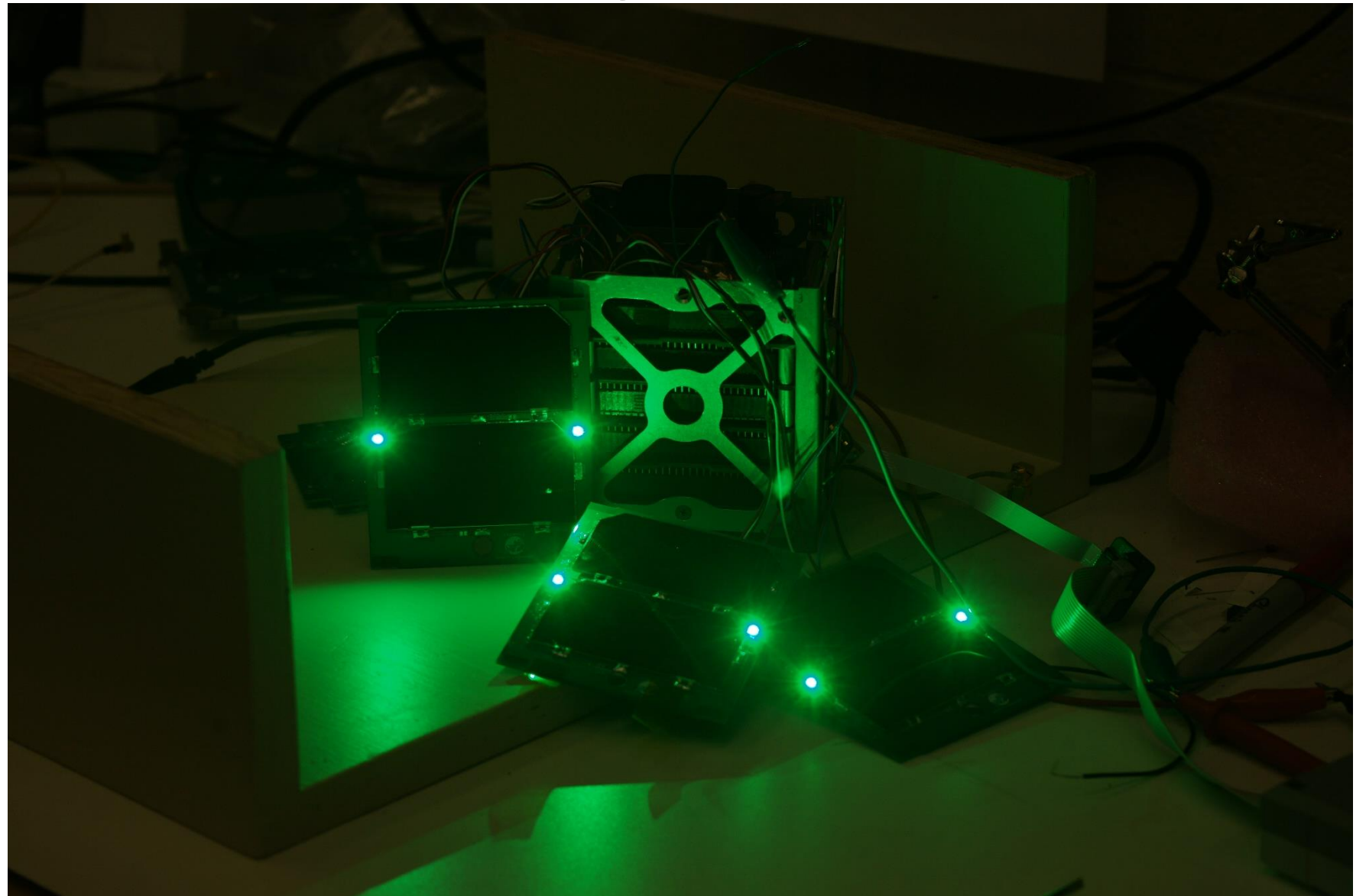

### **/ERMONT TECH** ELaNa IV Launch Minotaur 1 – Wallops Island November 19, 2013, 8:15 PM

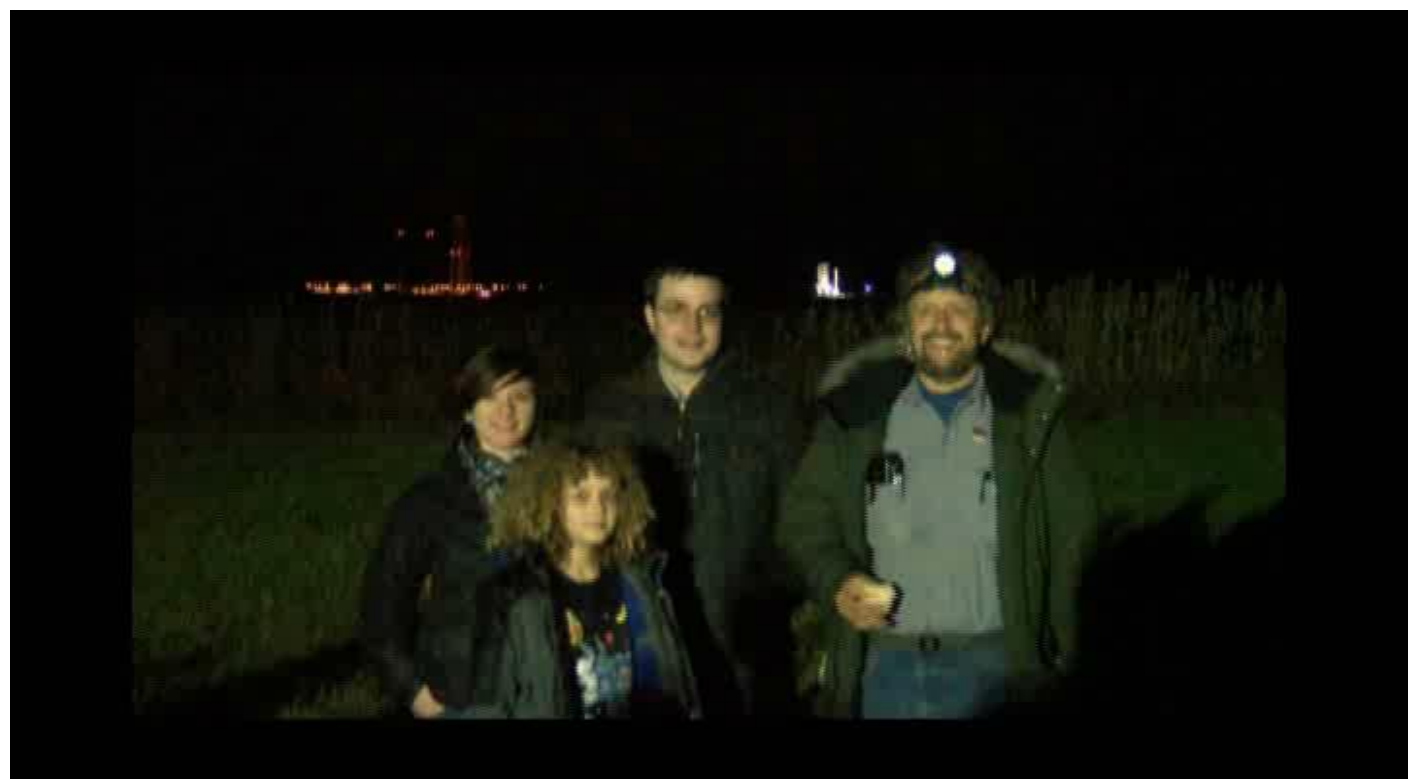

I am with my two software students, Dan and India, and my son, Jack. First two stages are Minuteman II, third and fourth stages are Pegasus second and third stages

#### Missing Malaysian airliner

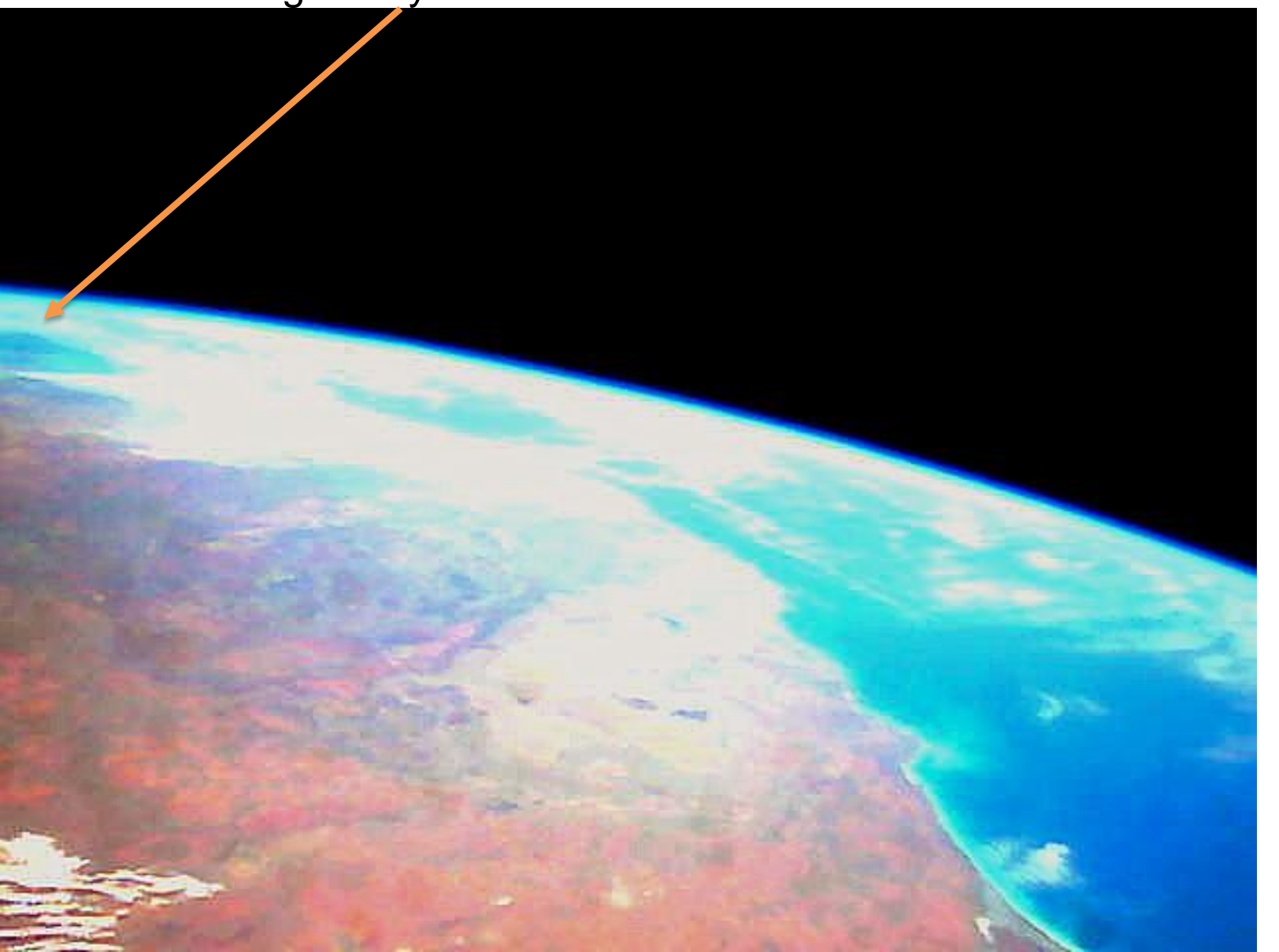

**VERMONT TECH** 

Our first picture of Earth, The North coast of Western Australia

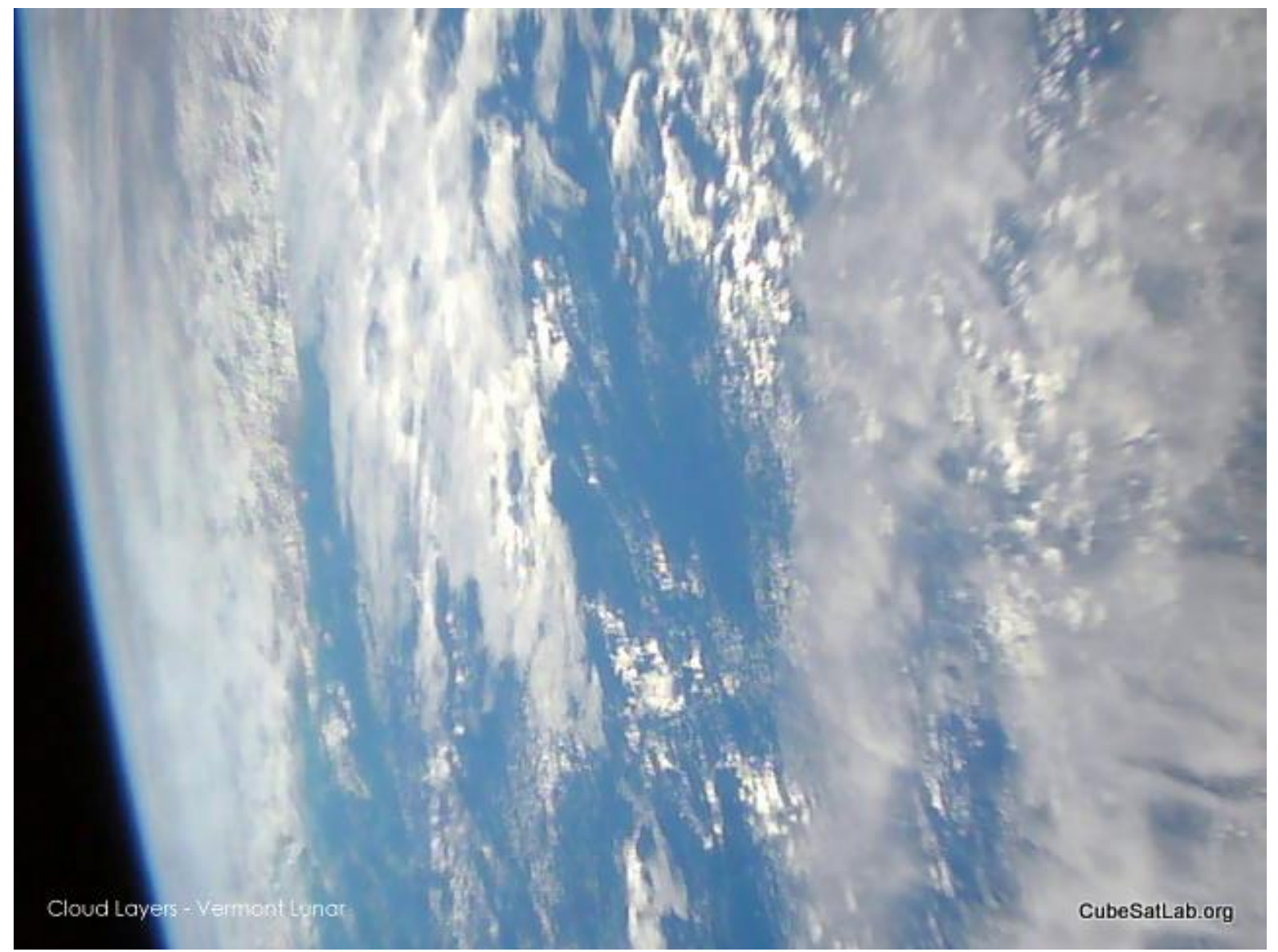

Clouds over the ocean, June 2015, 19 months after launch.

## Large Area Orbital Debris Mitigation

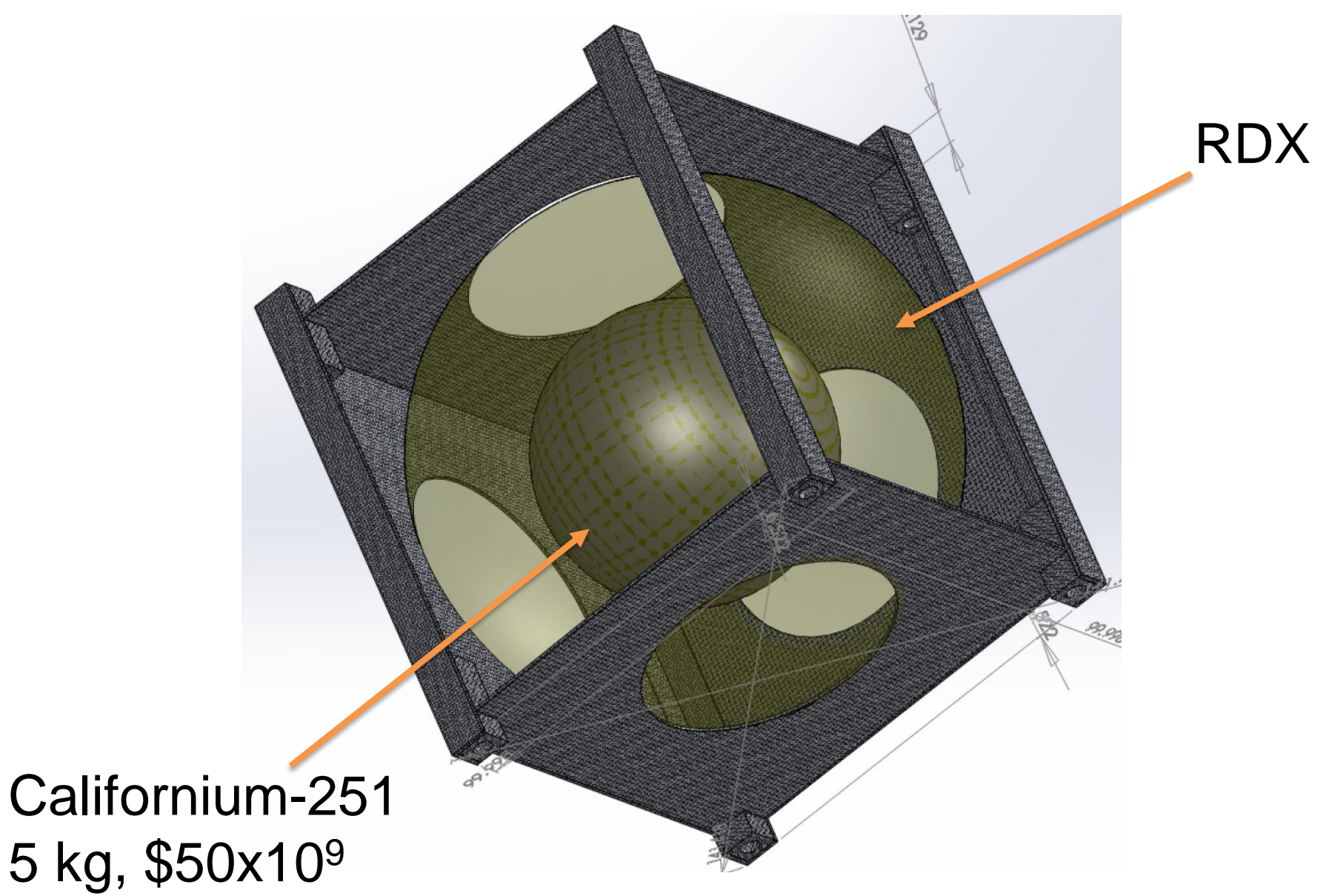

## **VERMONT TECH** Why We Use SPARK/Ada

## **ELaNa IV lessons for CubeSat software:**

- NASA's 2010 CubeSat Launch Initiative (ELaNa)
- Our project was in the first group selected for launch
- Our single-unit CubeSat was launched as part of NASA's ELaNa IV on an Air Force ORS-3 Minotaur 1 flight November 19, 2013 to a 500 km altitude, 40.5° inclination orbit and remained in orbit until reentry over the central Pacific Ocean, November 21, 2016, **after two years and two days. Eight others were never heard from, two had partial contact for a few days, and one worked for 4 months.**
- The Vermont Lunar CubeSat tested components of a Lunar navigation system in Low Earth Orbit

# Deep Space Enabling Technologies

• Spiral Thrusting for 3-axis angular momentum control with a two axis thruster

• JT-65 Weak Signal Radio Protocol for deep space communication without the DSN

• Extremely high reliability software, CubedOS, SPARK/Ada

## **Vermont Lunar CubeSat** *SPARK 2005* **software**

- 5991 lines of code
- 4095 lines of comments (2843 are SPARK annotations)
- A total of 10,086 lines (not including blank lines)
- The Examiner generated 4542 verification conditions
- All but 102 were proved automatically (98%)
- We attempted to prove the program free of runtime errors
- Which allowed us to suppress all checks
- The C portion consisted of 2239 lines (including blank lines), mostly SD card driver we purchased
- Additional provers in SPARK 2014 would improve this

**VERMONT TECH Language Comparison**

**UK Ministry of Defense C-130J software study: The anomalies per 1,000 lines of code (average):**

- **for C was 97**
- **for Ada 95 was 25**
- **for SPARK/Ada 95 was 4**

**Newer Tokeneer project (for NSA)**

• **For SPARK/Ada 2005 was 0.4**

**Productivity of 38 lines of code per programmer day (about what our student achieved, also), compared with 10 to 12 lines of code when using C.**

**We are now using the even newer SPARK/Ada 2014**

#### **VERMONT TECH Language Comparison Real world data**

- **If your student programmers do not know SPARK/Ada, it takes about two weeks to become productive**
- **SPARK/Ada productivity of 38 lines of code per programmer day, compared with 10 to 12 lines of code when using C**
- **After three weeks, the new SPARK/Ada programmer has caught up with the C programmer**
- **For a 10,000 line program, the SPARK/Ada programmer would finish in 1.09 years (4 errors)**
- **For a 10,000 line program, the C programmer would finish in 3.33 years (970 errors)**

# Mars Science Laboratory

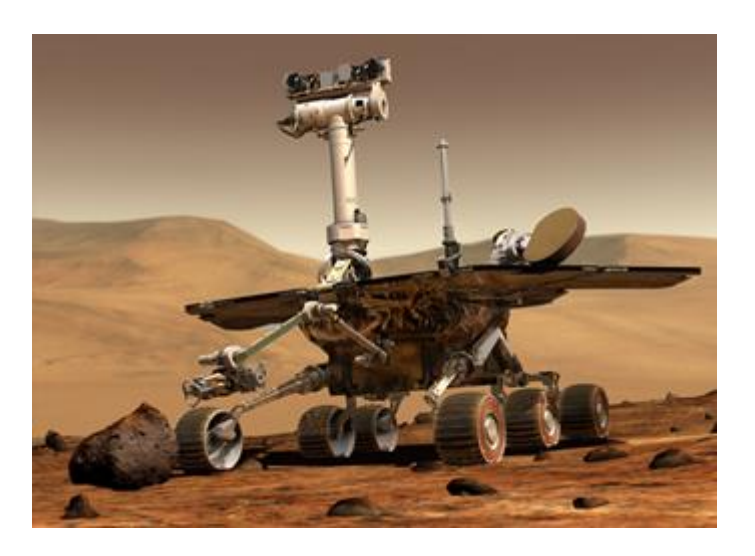

# Sol-200 Memory Anomaly

- Six months after landing on Mars, uncorrectable errors in the NAND flash memory led to an inability of the Mars Science Laboratory (MSL) prime computer to turn off for its normal recharge session.
- This potentially fatal error was apparently due to two pieces of its C software having pointers which pointed to the same memory. Curiosity has about 3.5 MLOC written in C. (One would expect about 35,000 errors, they have corrected about 1,500 so far)
- SPARK/Ada would have prevented this almost fatal error in a 2.5 billion dollar spacecraft.

<sup>2019</sup>

## **Ariane 5 initial flight failure:**

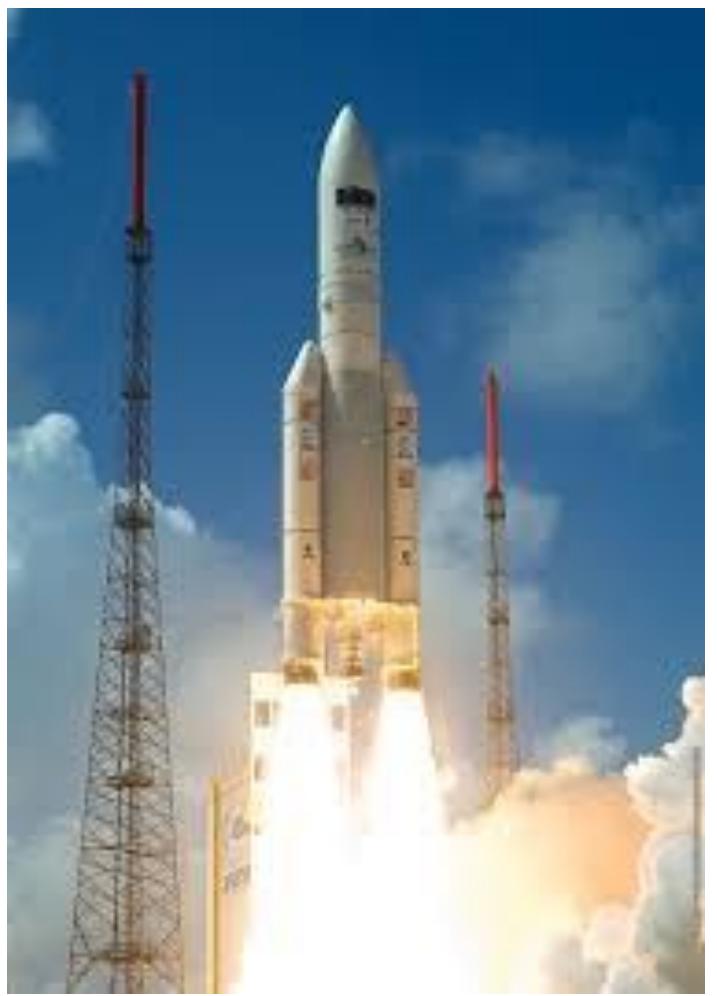

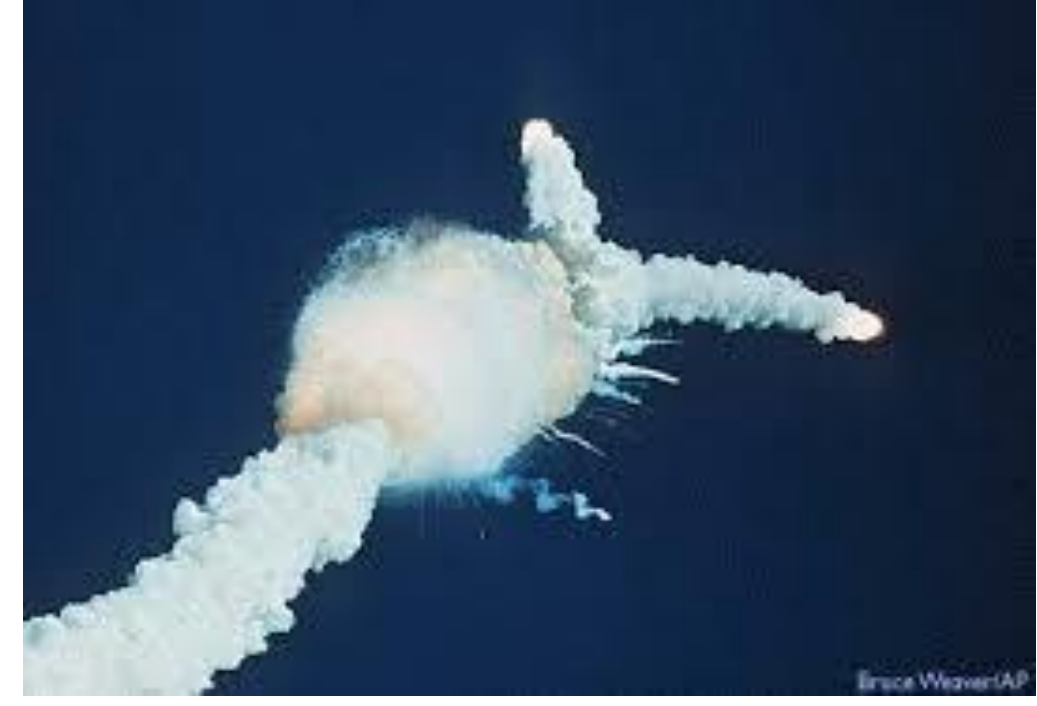

Bad, 37 seconds later

Good

## **Ariane 5 initial flight failure:**

- Software reused from Ariane 4, written in Ada
- The greater horizontal acceleration caused a data conversion from a 64-bit floating point number to a 16-bit signed integer value to overflow and cause a hardware exception.
- "Efficiency" considerations had omitted range checks for this particular variable, though conversions of other variables in the code were protected.
- The exception halted the reference platforms, resulting in the destruction of the flight.
- Financial loss over \$500,000,000.
- SPARK/Ada would have prevented this failure

## **Boeing 787 generator control computer:**

- There are two generators for each of two engines, each with its own control computer programmed in Ada (Airbus Rolls Royce controllers are in SPARK)
- The computer keeps count of power on time in **centiseconds** (used by stopwatches) in a 32 bit register
- Just after 8 months elapses, the register overflows
- Each computer goes into "**safe**" mode shutting down its generator resulting in a complete power failure, causing loss of control of the aircraft
- The FAA Airworthiness Directive says to shut off the power before 8 months as the solution
- There is now a second 787 reset problem
- SPARK/Ada would have prevented both

## **VERMONT TECH** Deep Space Application

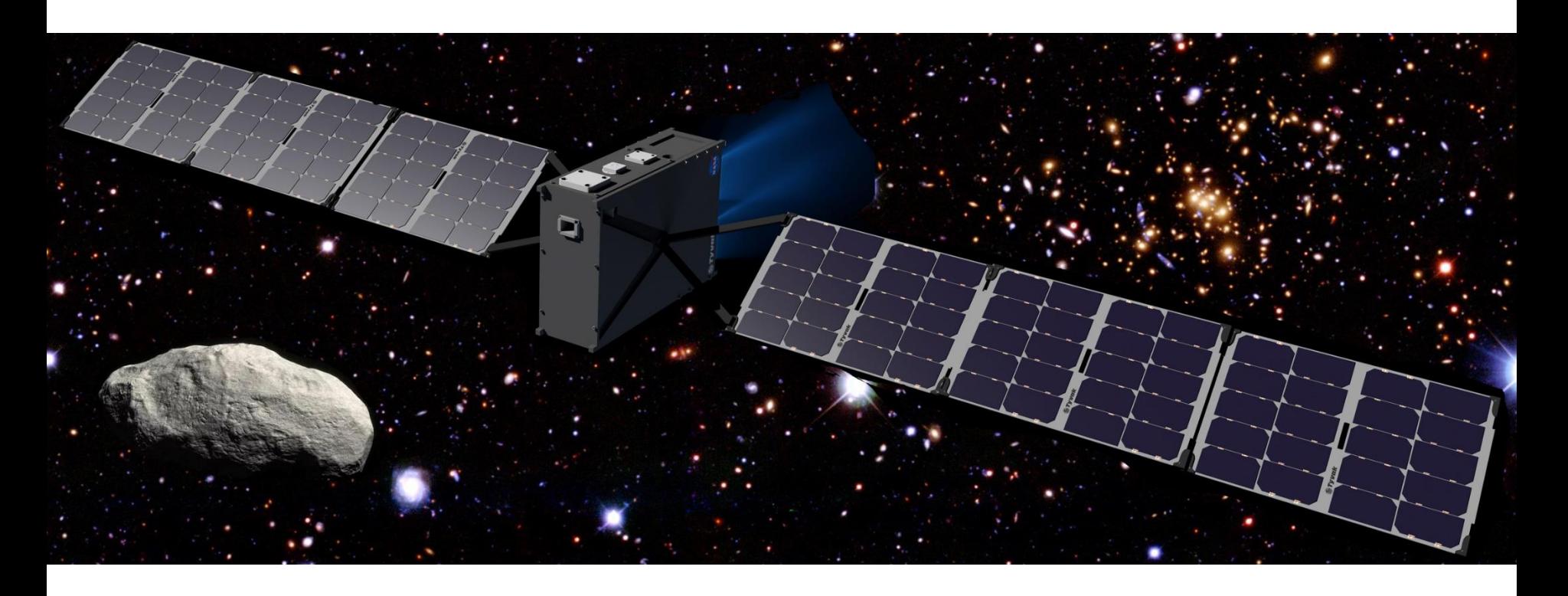

# 6U CubeSat with ion thruster Deep space mission

## Busek Ion Thruster

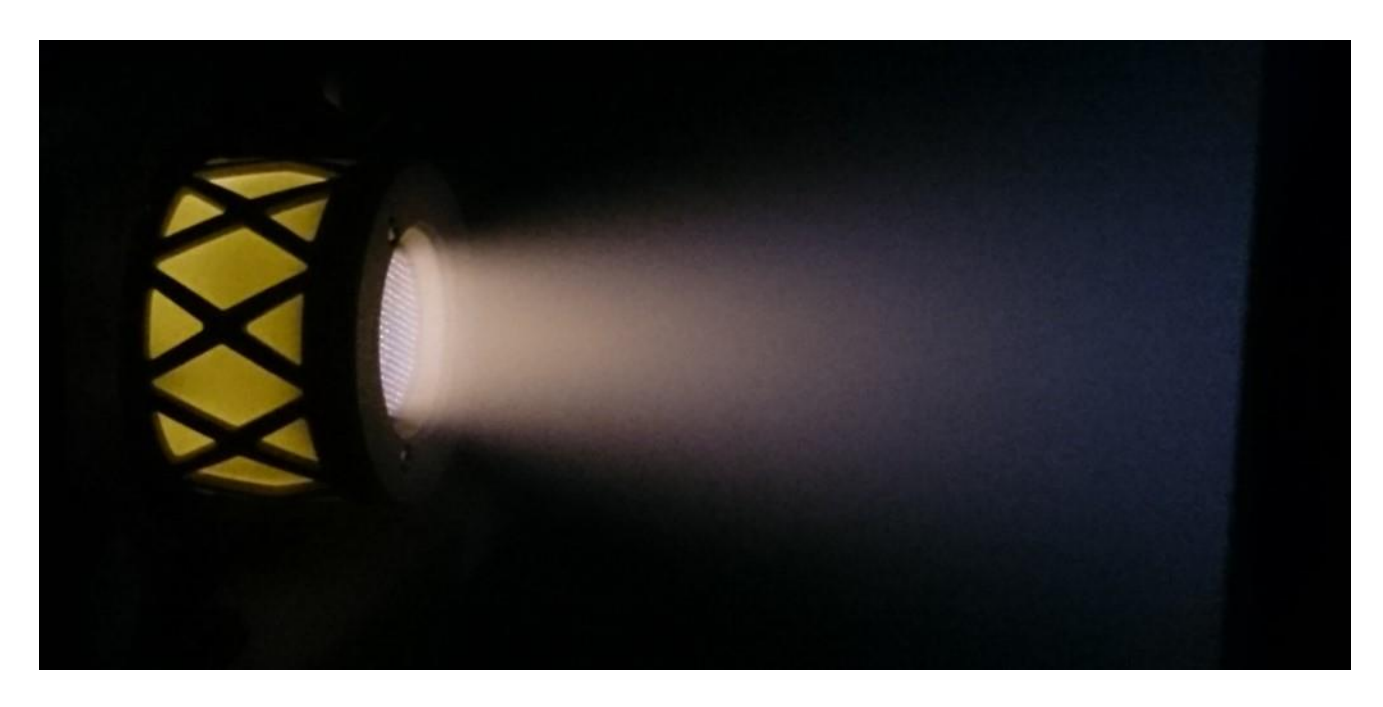

# BIT-3 Iodine Propellant

75W, 1.24 mN, 2.5 cm beam width,  $I_{SP} = 2,640$ For a 6U, 14 kg spacecraft with 1.5 kg iodine: Delta- $V = 2,900$  m/s

### Busek Bit-3 Ion Thruster

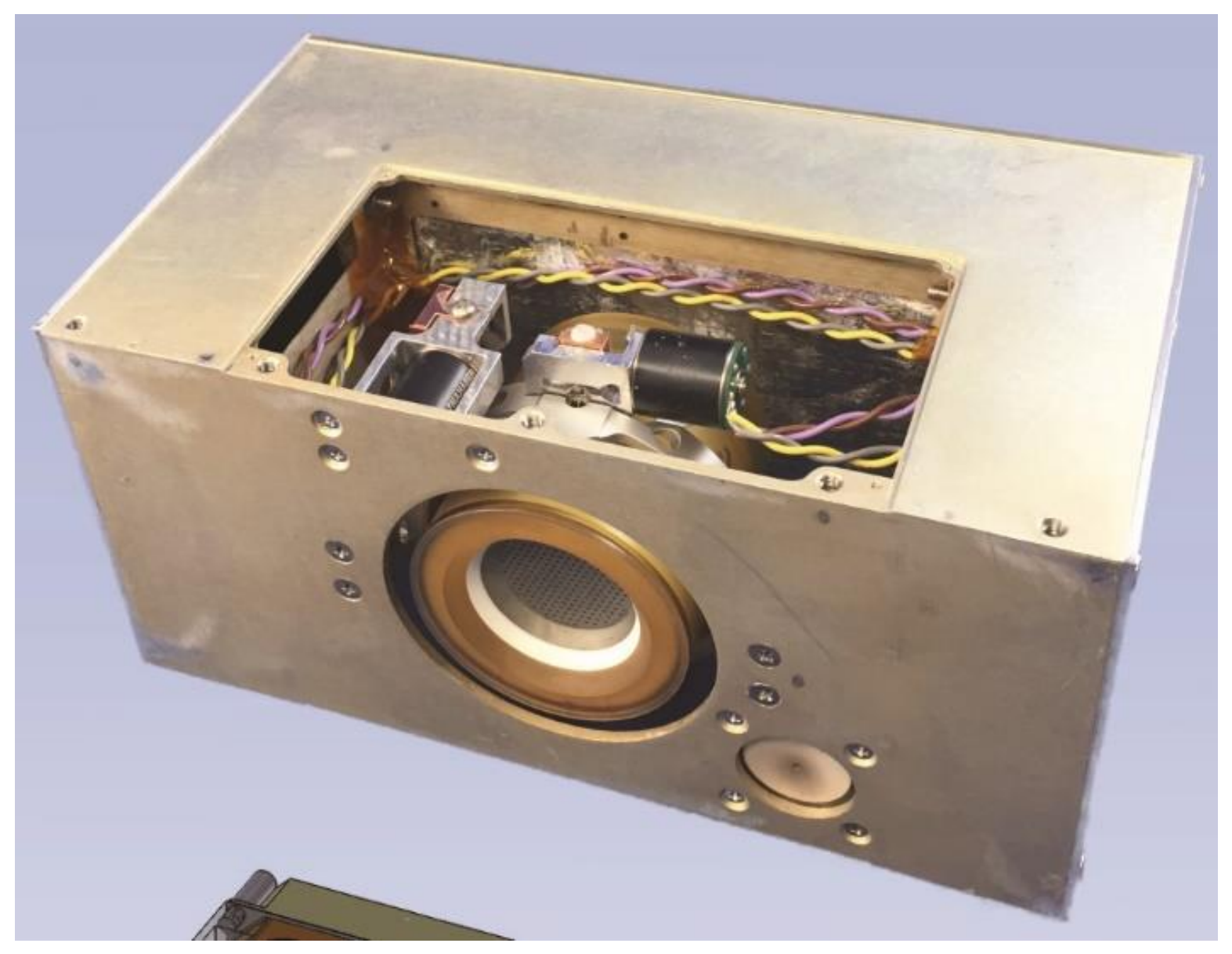

Isp = 2,300 s, Iodine mass = 1.5kg, Δv = 2,500 m/s, 8,600 hours of thrust

### Busek BIT-3 Ion Thruster

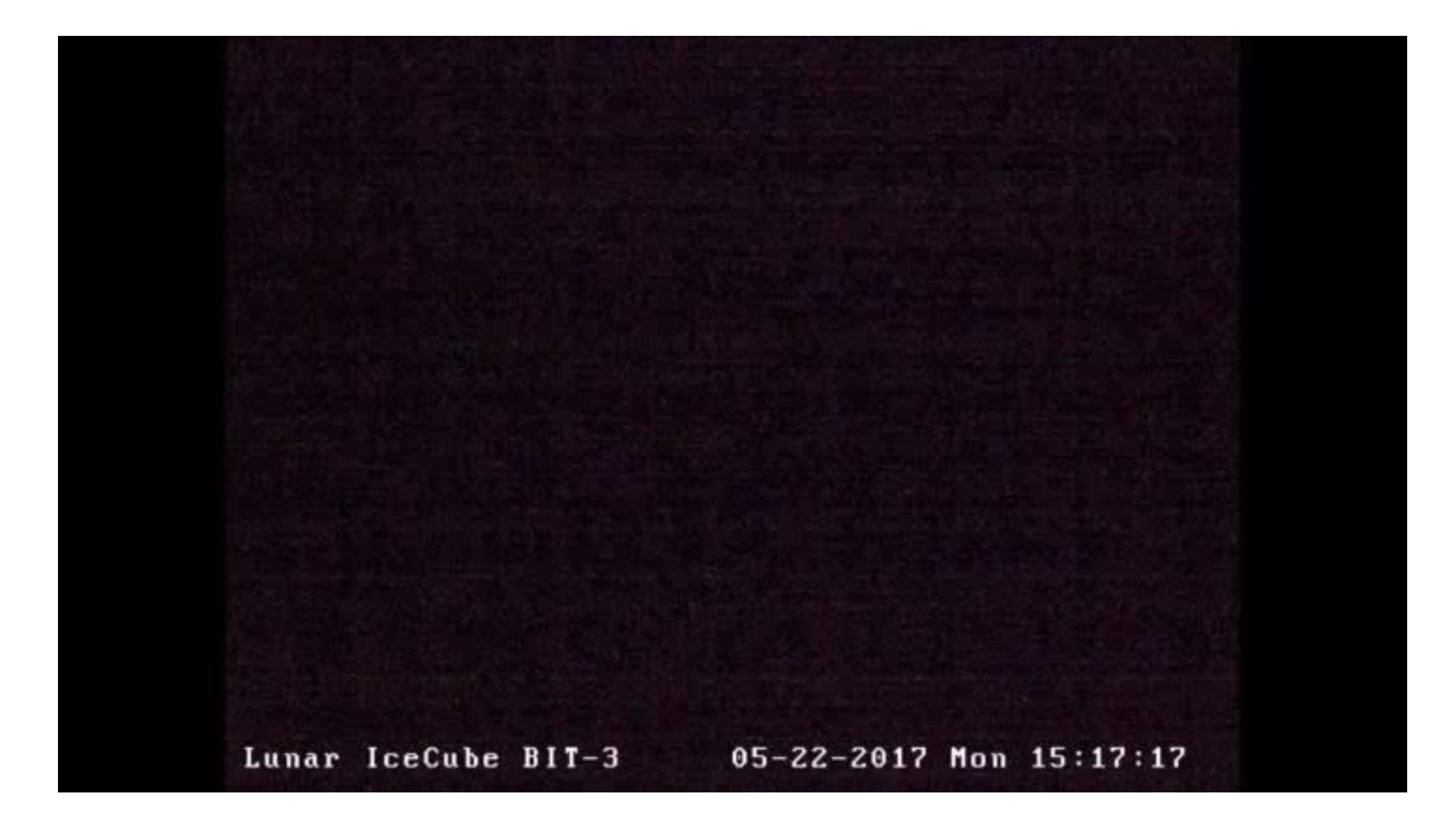

### **Spiral Thrusting for 3 axis control with a 2 axis thruster**

**Software by Chris Farnsworth, M.S.S.E. student at Vermont Technical College**

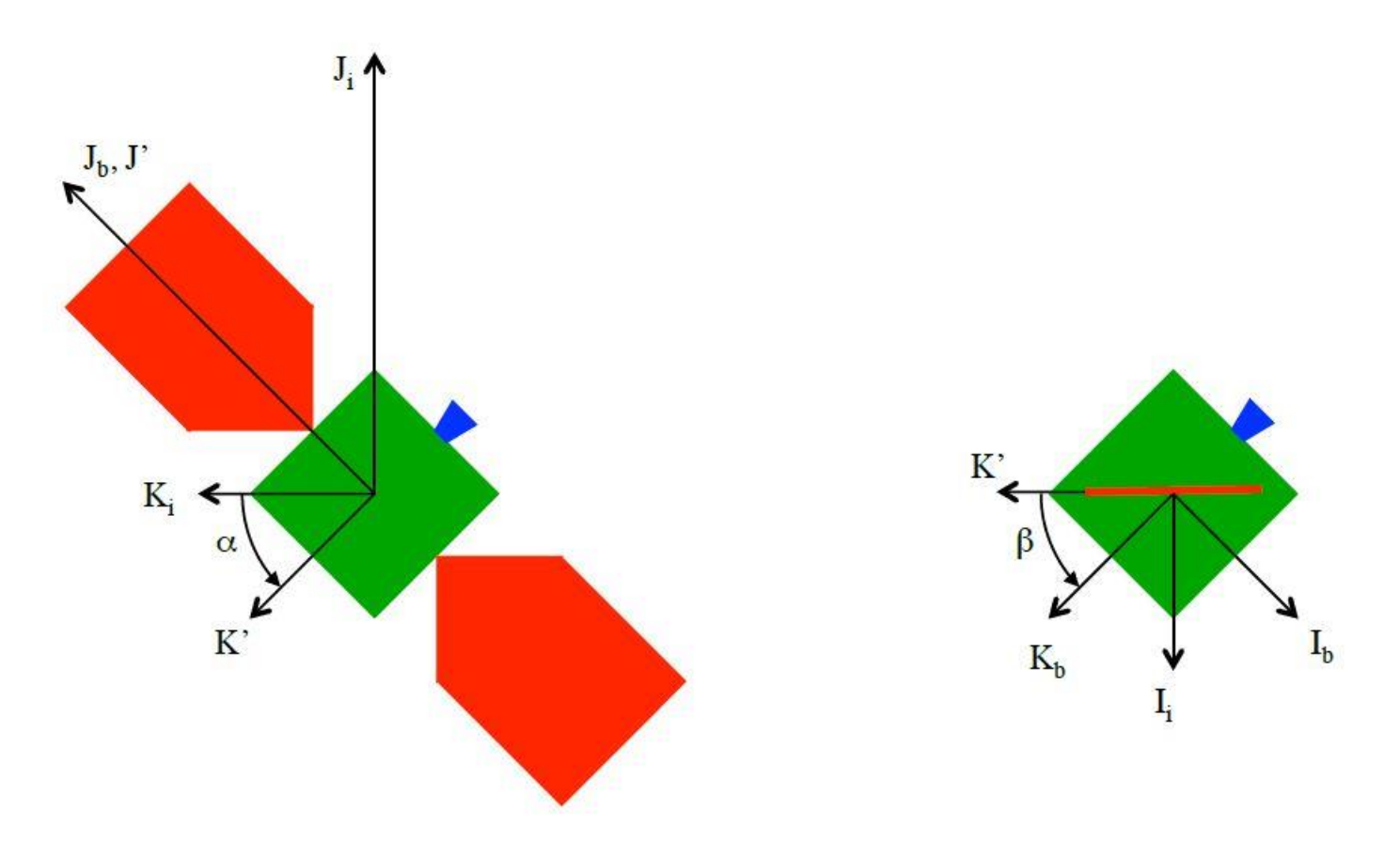

**First Rotation (about**  $I_i$ **)** 

**Second Rotation (about J')** 

Algorithm by Thomas M. Randolph, Timothy P McElrath, Steven M. Collins, David Y. Oh NASA Jet Propulsion Lab

### **Spiral Thrusting for 3 axis control with a 2 axis thruster**

$$
\begin{vmatrix} X' \\ Y' \\ Z' \end{vmatrix} = \begin{vmatrix} 1 & 0 & 0 \\ 0 & \cos \alpha & \sin \alpha \\ 0 & -\sin \alpha & \cos \alpha \end{vmatrix} \begin{vmatrix} X_i \\ Y_i \\ Z_i \end{vmatrix}
$$

Rotation around I

$$
\begin{vmatrix} X_b \\ Y_b \\ Z_b \end{vmatrix} = \begin{vmatrix} \cos \beta & 0 & -\sin \beta \\ 0 & 1 & 0 \\ \sin \beta & 0 & \cos \beta \end{vmatrix} \begin{vmatrix} X' \\ Y' \\ Z' \end{vmatrix}
$$

Rotation around J

$$
\begin{vmatrix} X_b \\ Y_b \\ Z_b \end{vmatrix} = \begin{vmatrix} \cos \beta & \sin \alpha \cos \beta & -\cos \alpha \sin \beta \\ 0 & \cos \alpha & \sin \alpha \\ \sin \beta & -\sin \alpha \cos \beta & \cos \alpha \sin \beta \end{vmatrix} \begin{vmatrix} X_i \\ Y_i \\ Z_i \end{vmatrix}
$$

Matrix product gives the result of both rotations

### **VERMONT TECH** Deep Space Network Ground Stations

### The 70m Dish at Goldstone, California, X-band, 74 dB gain, normally needed for deep space communication

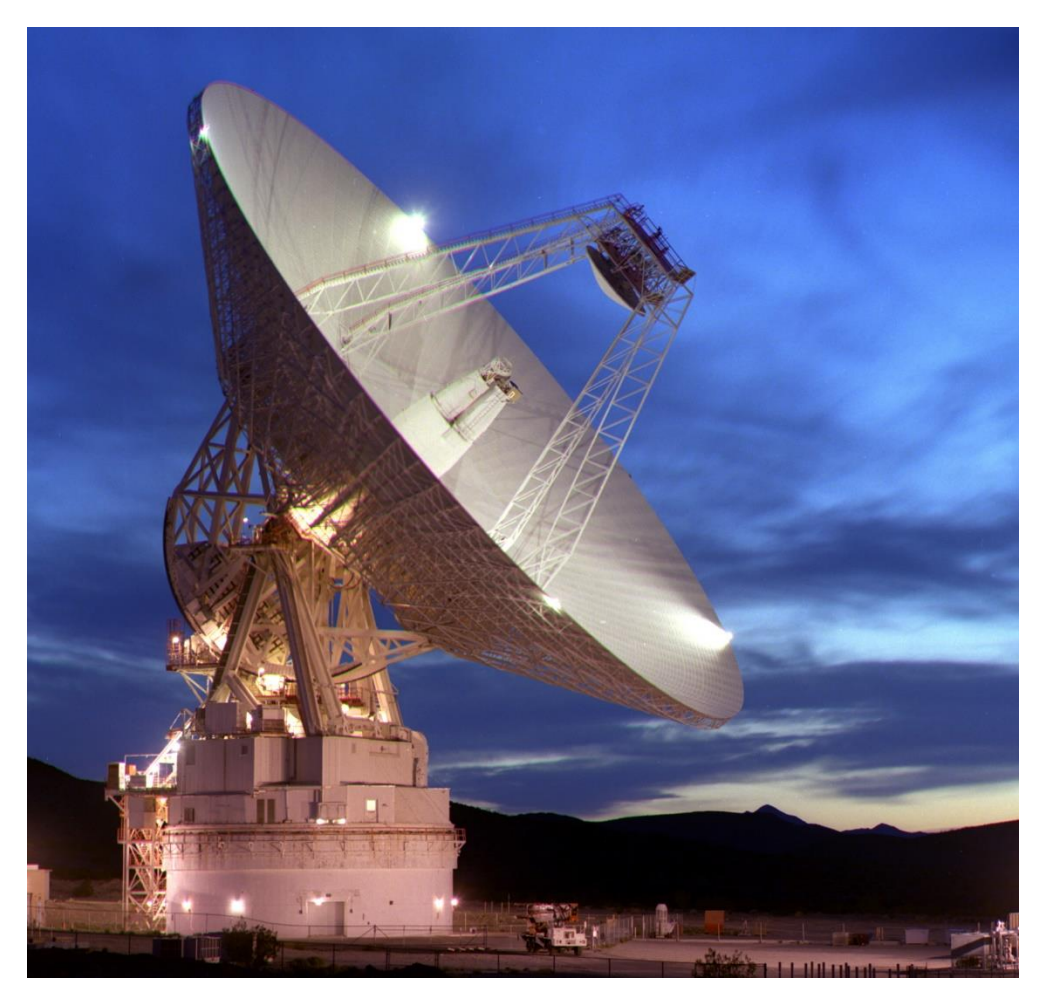

### Joe Taylor (my physics prof, 1993 physics Nobel Prize)

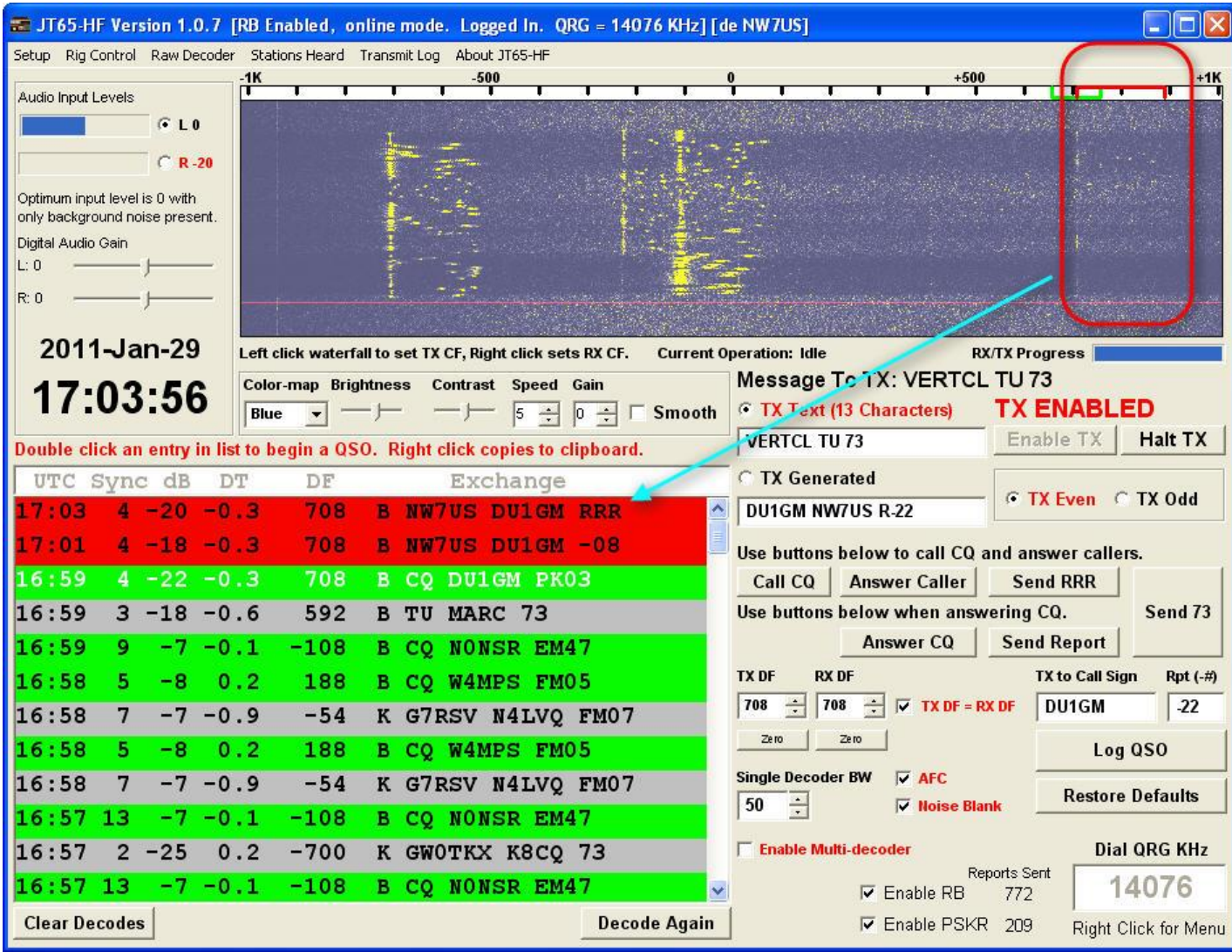

Joe Taylor (my physics prof, 1993 Nobel Prize) Each message contains 72 (378 with FEC) bits over 48 seconds

With a 3m dish, @ 9 GHz, you can reach Jupiter (4.45 AU)

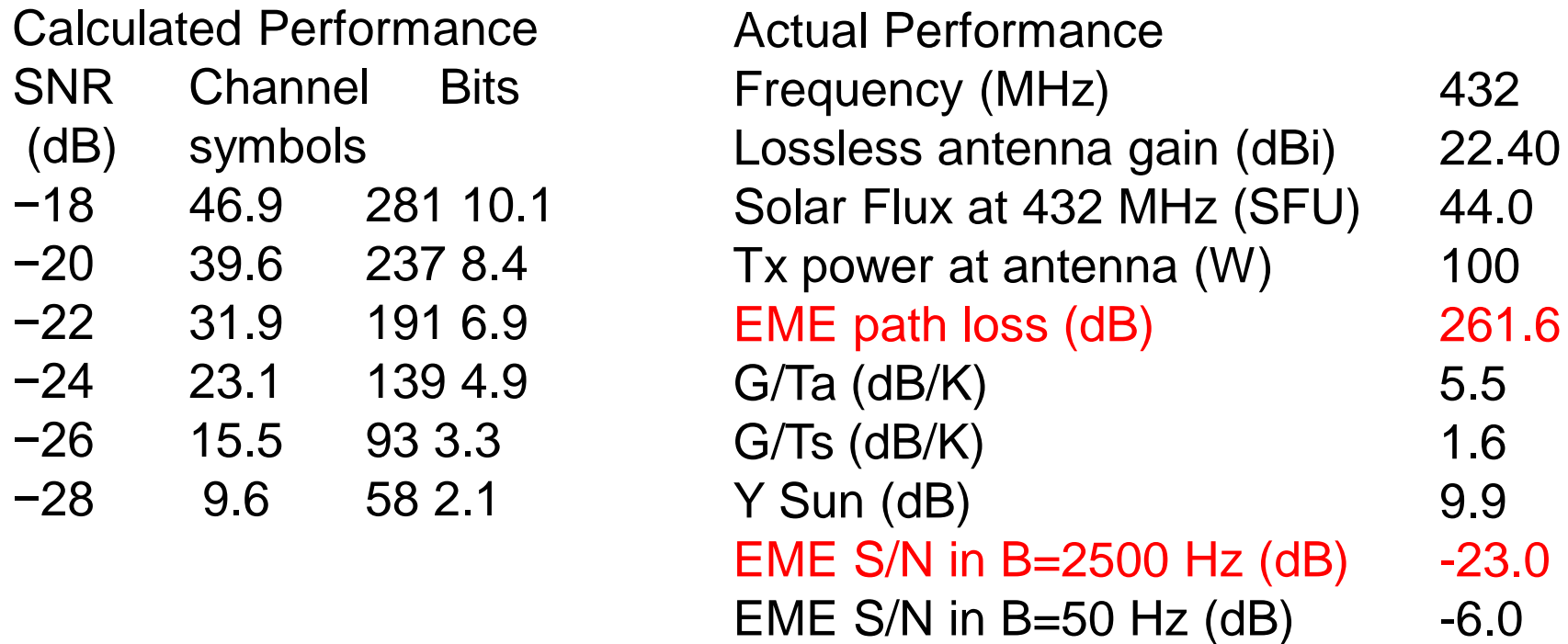

MarCO (6U, 10cm x 20cm x 30cm, 14kg) with 4 W Iris-2 X-Band (9 GHz) Radio, relay for InSight, 60 cm × 34 cm antenna, >28 dB gain (1m dish is 37 dB)

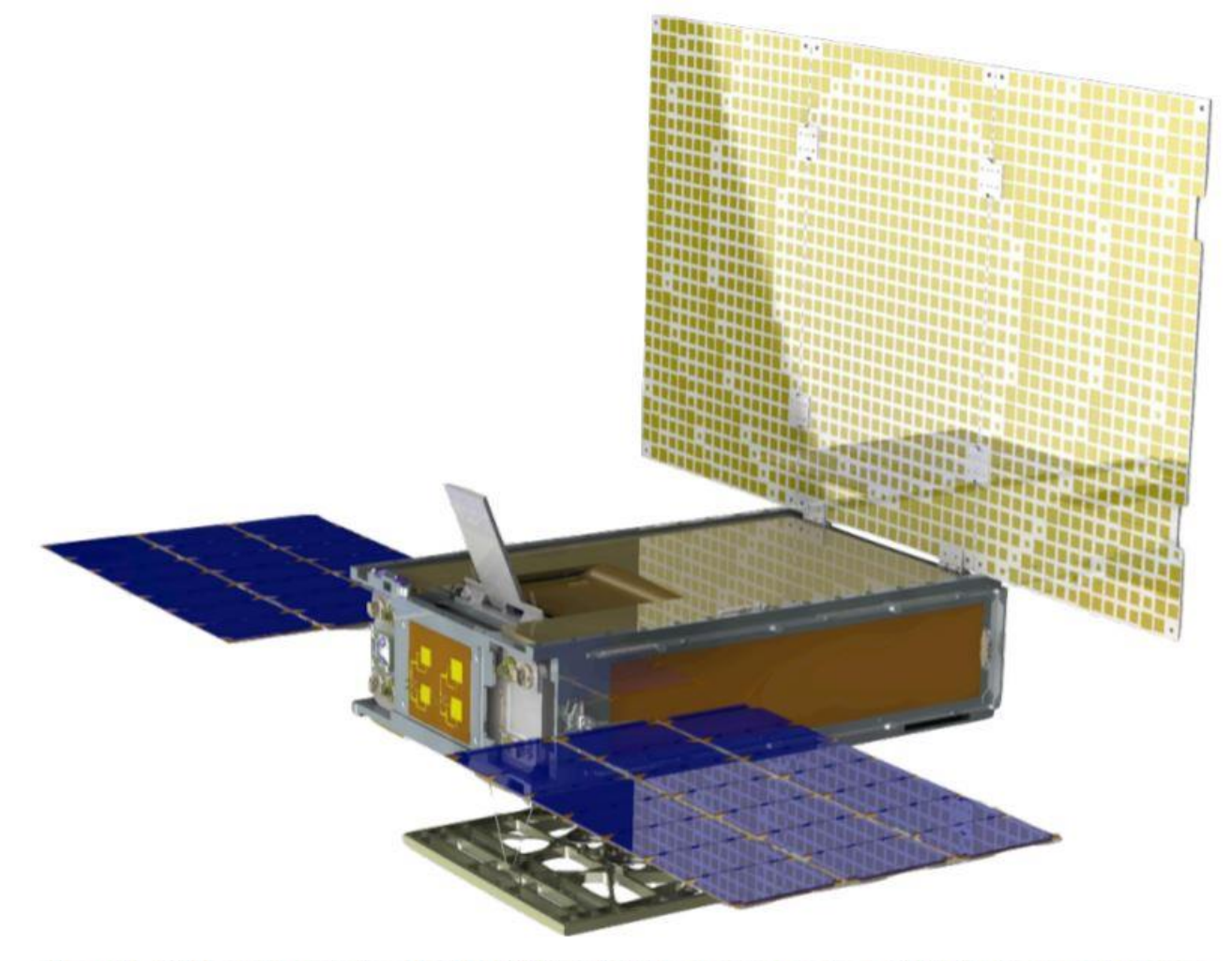

Figure 1 - CAD model rendering of a MarCO CubeSat. The large vertical panel is the high-gain reflectarray, capable of transmitting 8 kbps from Mars to the Deep Space Network's 70m dish in Madrid, Spain. Brandon - CubeSat Developer's Workshop - April 25, 2019

#### **The Mars Cube One deployable high gain reflectarray antenna, https://ieeexplore.ieee.org/document/7696473**

60 cm × 34 cm antenna, >28 dB gain (1m dish is 37 dB) 2,040 cm2

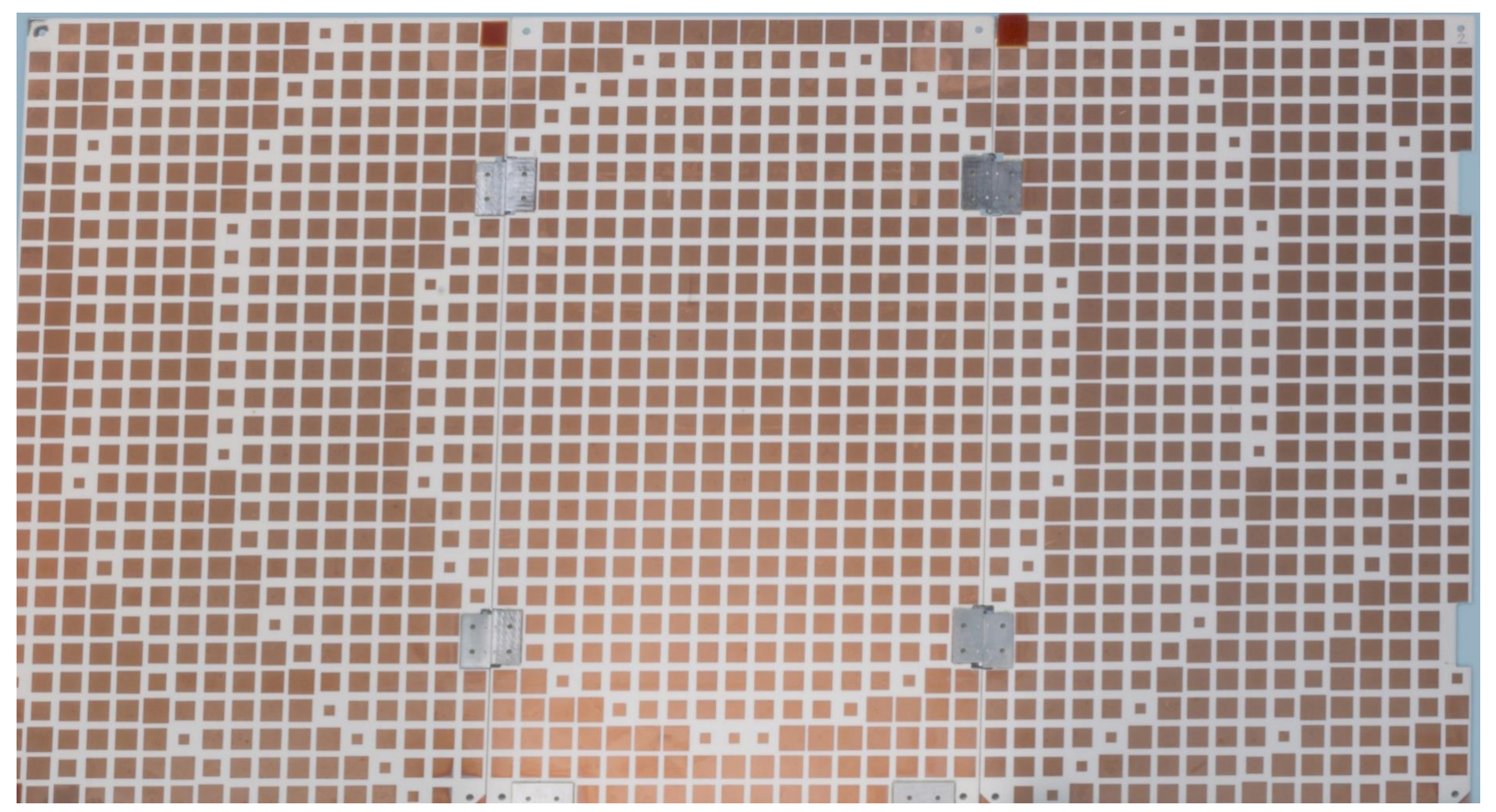

Allows the use of a 3m dish university ground station instead of the 70m DSN

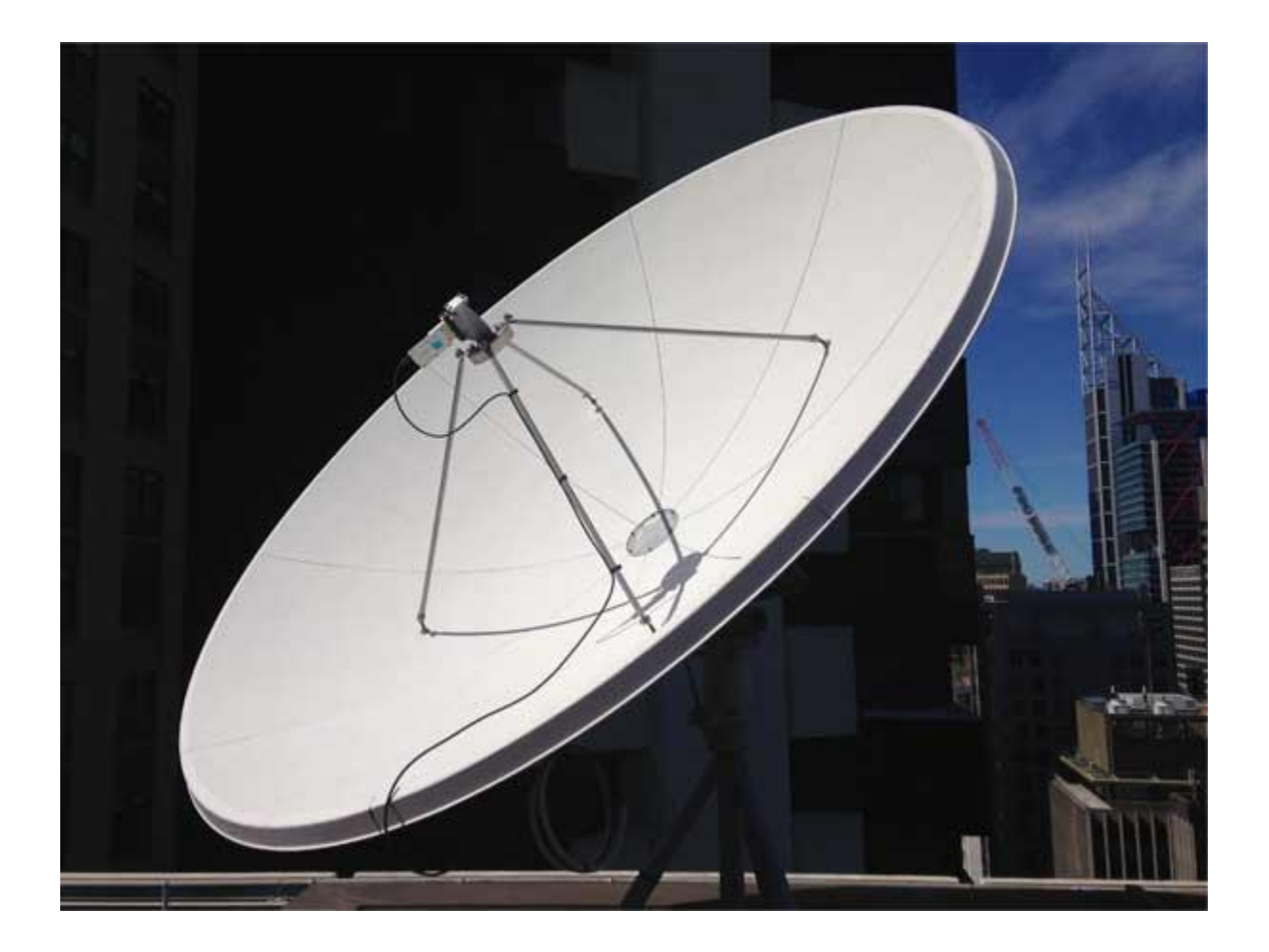

- We received a grant last week to test JT-65 for deep space CubeSat use
- 70 cm band will be used as X-band transceivers cost 10x as much
- Moon bounce will be used for testing
- Moon bounce path loss, 262 dB
- Straight line to Jupiter path loss, 262 dB
- Although data rate is slow, 24 hour use would allow 50.6 kB per day

## **Flight Software based on** *CubedOS*

- *Intended to be a general purpose framework for CubeSat flight software*
- Written **in SPARK**; proven free from runtime errors
- Provides inter-module message passing framework
- Provides services of interest to flight software
- Can integrate existing Ada or C runtime libraries
- *Conceptually similar to NASA's cFE/CFS except written in SPARK (not C).*
- Non ITAR parts on GitHub, https://github.com/cubesatlab/cubedos & merc
- ITAR parts from us

# **CubedOS Verification Goals**

- No flow errors
- Show freedom from runtime error
- Other correctness properties as time allows

# **CubedOS Testing**

- Unit tests
- Some additional test programs (x86)
- Hardware development system (PowerPC)

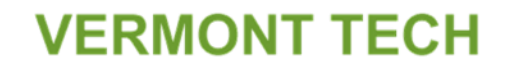

## **Continuous Integration**

- We use Jenkins-CI ([https://jenkins.io/\)](https://jenkins.io/)
- Every night…
	- … builds & executes unit test programs
	- … does SPARK flow analysis
	- … does SPARK proofs
- Build considered to have failed if unit tests fail
	- Requiring successful proofs for "successful" build too high a bar

# **Software Architecture**

- Collection of "modules" that pass messages
	- Each module reads messages from exactly one mailbox
	- Each module contains a message processing task
	- Modules all execute concurrently
- Collection of libraries
	- Passively called from multiple modules

# **Software Architecture**

- CubedOS comes out-of-the-box with:
	- A set of standard server modules
		- Timing services
		- Publish/Subscribe services
		- File system interface
		- Communication protocols (e. g., CFDP)
		- … etc
	- A set of library facilities
		- CRC, Packet encoding/decoding, data compression

# **Small Spacecraft Flight Software**

- A CubedOS application
	- Application modules for:
		- Device drivers for subsystem hardware
		- Spacecraft state manager ("main" module that initiates and coordinates other activity)
		- Command scheduler
		- Implementation of CubedOS standard file system interface

## **Software Stack (Spacecraft Modules)**<br>Main" Module Control Modules<sup>)</sup> **Control Modules**

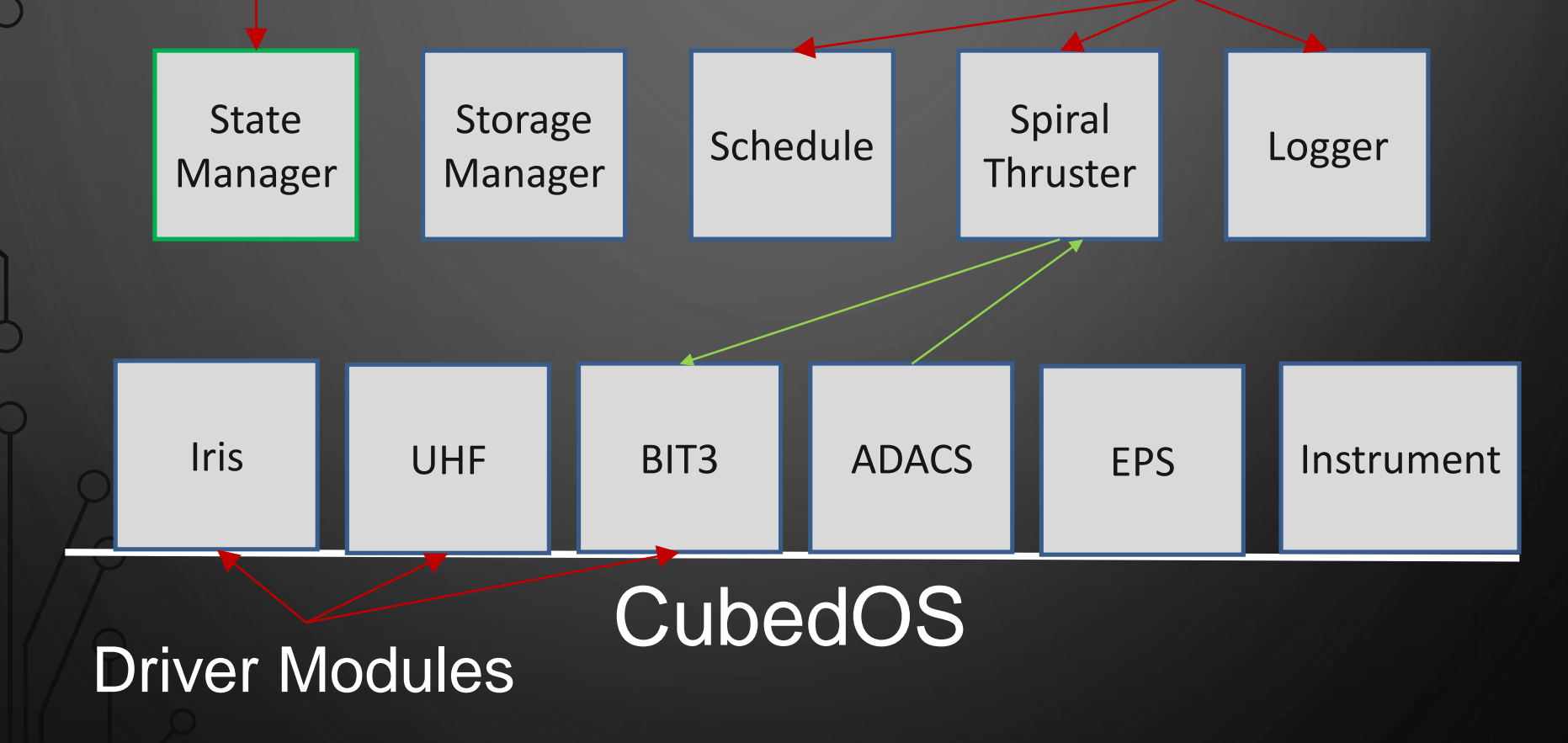

Brandon - CubeSat Developer's Workshop - April 25, 2019

**VERMONT TECH** 

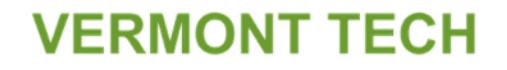

## **CubedOS Mailboxes**

#### **generic** Module Count : Positive; Mailbox Size : Positive; Maximum Message Size : Positive; **package** CubedOS.Generic\_Message\_Manager **is type** Message\_Record **is record** Sender : Module ID Type; Receiver : Module ID Type; Message ID : Message ID Type; Priority : System. Priority; Size : XDR\_Size\_Type; XDR encoded message parameters Payload : XDR Array; **end record**; **Mostly for future expansion**

**type** Message\_Array **is array**(Message\_Index\_Type) **of** Message\_Record; **protected type** Mailbox **is** … **end** Mailbox; Mailboxes : **array**(Module\_ID\_Type) **of** Mailbox; **end** CubedOS.Generic Message Manager;

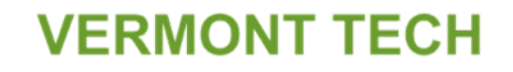

# **CubedOS Mailboxes**

- Each instantiation of the message manager creates a "communication domain"
- Multiple communication domains possible
- Each module has unique ID within its domain
- Each module has a single task that reads its mailbox and handles/dispatches messages
- Message parameters are encoded/decoded *at runtime* into octet streams and installed into the receiver's mailbox

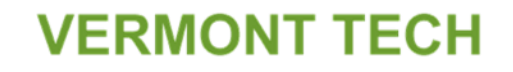

## **CubedOS Modules**

- Each module is a hierarchy of packages
	- Complex modules might have multiple private child packages to support implementation
- Some\_Module.API
	- Contains subprograms for encoding/decoding messages
	- *Generated automatically by the merc tool* from a high level message specification
- Some\_Module.Messages
	- Contains the message loop and message handling

# **CubedOS Modules**

- Module communication is point-to-point
	- Sender names receiver explicitly
	- Receiver learns sender ID from message header
	- Replies returned via (dynamically specified) ID
- Server modules
- Can be written without knowledge of clients
- Provided by third party libraries
- Future work
	- supporting CubeSat swarms using distributed message passing between CubedOS domains on different spacecraft

Brandon - CubeSat Developer's Workshop - April 25,

2019

## merc

# File server mxdr file

Sean Klink, M.S.S.E. graduate at Vermont Technical College

```
message struct -> Read_Request{
  File_Handle_Type Handle;
  Read_Size_Type Amount;
};
```
message struct <- Read\_Reply { Valid\_File\_Handle\_Type Handle; Read\_Result\_Size\_Type Amount; opaque Message\_Data[1024] Message\_Data; } with message\_invariant => Amount <= Message\_Data'Length;

# Generated spec file

```
function Read_Request_Encode
  (Sender_Domain : Domain_ID_Type;
   Sender : Module_ID_Type;
   Handle : Valid_File_Handle_Type;
   Amount : Read_Size_Type;
   Priority : System.Priority := System.Default_Priority) 
return Message_Record
  with Global => null;
```

```
function Read_Reply_Encode
   (Receiver_Domain : Domain_ID_Type;
   Receiver : Module_ID_Type;
   Handle : Valid_File_Handle_Type;
   Amount : Read_Result_Size_Type;
   Message_Data : CubedOS.Lib.Octet_Array;
   Priority : System.Priority := System.Default_Priority) 
return Message_Record
   with
    Global \Rightarrow null,
    Pre => Amount <= Message_Data'Length;
```

```
function Open_Request_Encode
  (Sender_Domain : Domain_ID_Type;
   Sender : Module ID Type;
   Mode : Mode_Type;
   Name : String;
   Request_ID : Request_ID_Type;
   Priority : System.Priority := System.Default_Priority) return Message_Record
 is
   Message: Message_Record := Make_Empty_Message
    (Sender_Domain => Sender_Domain,
     Receiver_Domain => Domain_ID,
     Sender => Sender,
     Receiver \Rightarrow ID,
     Message_ID => Message_Type'Pos(Open_Request),
     Priority => Priority);
   Position : XDR_Index_Type;
   Last: XDR_Index_Type;
 begin
   Position := 0;
   XDR.Encode(XDR.XDR_Unsigned(Mode_Type'Pos(Mode)), Message.Payload, Position, 
Last);
   Position := Last + 1;
   XDR.Encode(XDR.XDR_Unsigned(Name'Length), Message.Payload, Position, Last);
   Position := Last +1:
   XDR.Encode(Name, Message.Payload, Position, Last);
   Position := Last +1;
   XDR.Encode(XDR.XDR_Unsigned(Request_ID), Message.Payload, Position, Last);
   Message. Size := Last + 1;
   return Message;
 end Open_Request_Encode;
                                         Generated body file
                                Brandon - CubeSat Developer's 
                                   Workshop - April 25, 2019
```

```
procedure Open_Request_Decode
  (Message : in Message_Record; 
  Mode : out Mode_Type; 
  Name : out String; 
  Name_Size : out Natural; 
  Request ID : out Request ID Type;
  Decode_Status : out Message_Status_Type) 
is 
 Position : XDR_Index_Type;
 Raw_Mode : XDR.XDR_Unsigned; 
 Raw_Name_Size : XDR.XDR_Unsigned; 
 Raw_Request_ID : XDR.XDR_Unsigned; 
 Last: XDR_Index_Type;
begin 
 Decode Status := Success;
 Name := (others => '');
 Request_ID := Request_ID_Type'First; 
 Position := 0:
 if Decode Status = Success thenXDR.Decode(Message.Payload, Position, Raw_Mode, Last); 
   Position := Last +1:
   if Raw_Mode in Mode_Type'Pos(Mode_Type'First) .. 
Mode_Type'Pos(Mode_Type'Last) then 
     Mode := Mode Type'Val(Raw Mode);
   else 
     Decode Status := Malformed;
     Mode := Mode_Type'First;
   end if; 
 end if; Brandon - CubeSat Developer's
                                Workshop - April 25, 2019
```

```
if Decode Status = Success thenXDR.Decode(Message.Payload, Position, Raw_Name_Size, Last); 
   Position := Last +1:
   if Raw_Name_Size in XDR.XDR_Unsigned(Natural'First) .. 
XDR.XDR_Unsigned(Natural'Last) then 
     Name Size := Natural(Raw Name Size);else 
    Name Size := 0;
  end if; 
  if Name Size < 1 then
     XDR.Decode(Message.Payload, Position, Name(Name'First .. Name'First + 
(Name_Size - 1)), Last); 
  end if; 
 end if; 
 if Decode_Status = Success then 
    XDR.Decode(Message.Payload, Position, Raw_Request_ID, Last); 
    Position := Last +1;
    if Raw Request ID in XDR.XDR Unsigned(Request ID Type'First) ...
XDR.XDR_Unsigned(Request_ID_Type'Last) then 
      Request ID := Request ID Type(Raw Request ID);
      Decode Status := Success;
    else 
       Decode Status := Malformed;
    end if; 
  end if; 
end Open_Request_Decode;
```
# **Why not NASA's cFE/CFS?**

- "cFE/CFS" = "Core Flight Executive / Core Flight System"
- Similar architecture
	- Uses publish/subscribe (not point-to-point)
	- Uses CCSDS space packets for messages
- cFE written in C. Not verified
- We hope to eventually offer CubedOS as a competing SPARK platform for spacecraft software
- possible CubedOS/CFS bridge that will translate messages between the systems Brandon - CubeSat Developer's Workshop - April 25,

<sup>2019</sup>

# A SPARK 2014 Book is Available

## **Building High Integrity** Applications with **SPARK**

John W. McCormick Peter C. Chapin

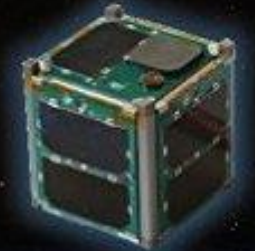

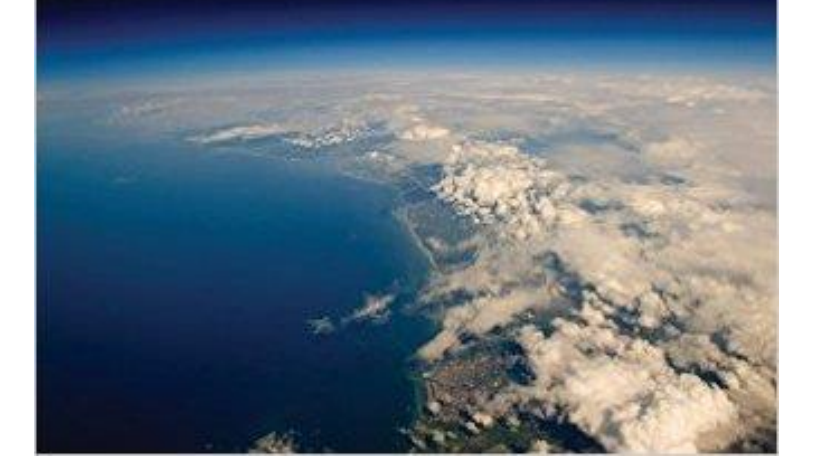

## **VERMONT TECH** Vermont's First Astronaut

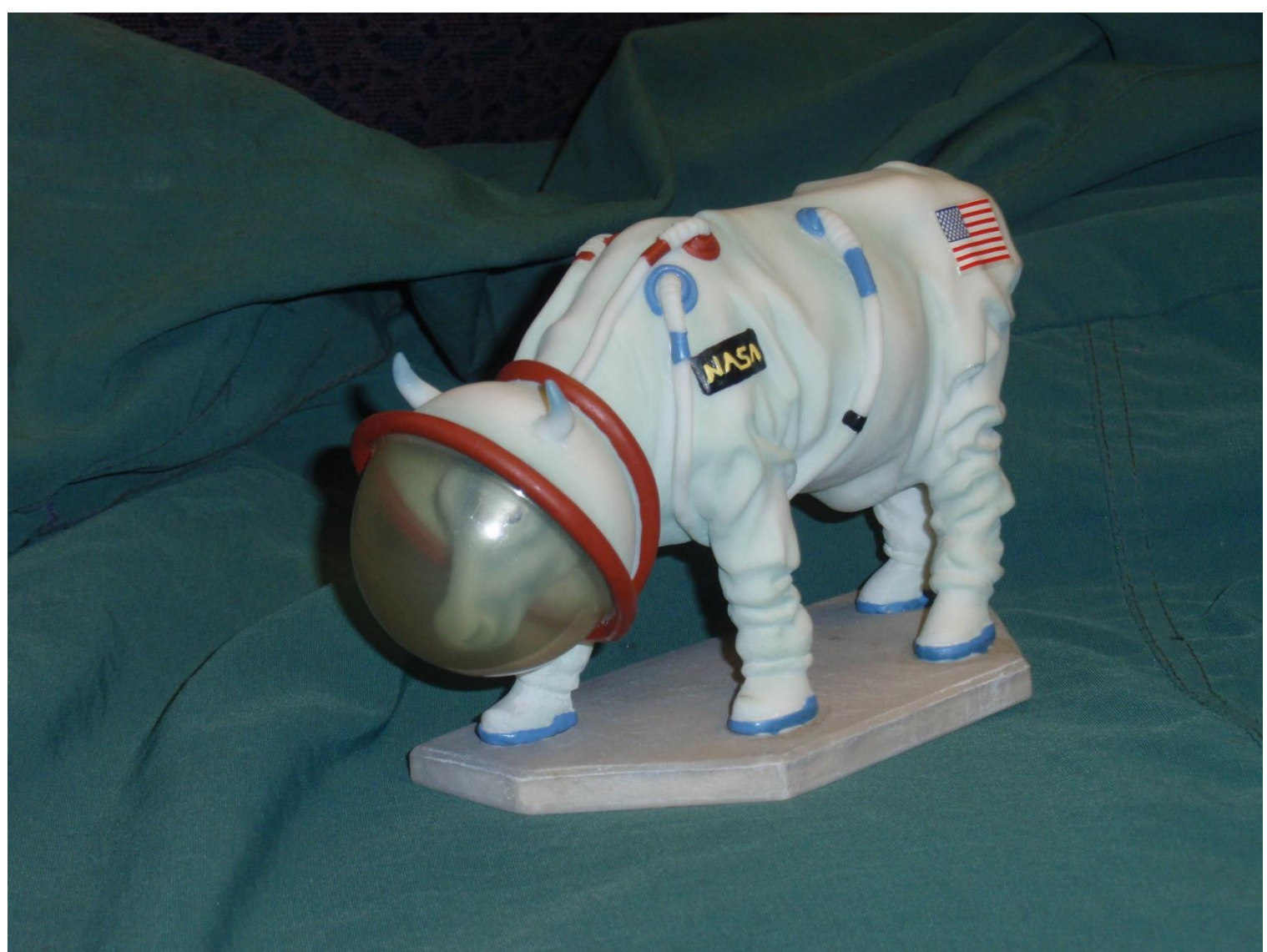

# Acknowledgements

- •NASA Vermont Space Grant Consortium
- •Vermont Technical College **VERMONT TECH**
- AdaCore, Inc. (GNAT Pro, SPARK Pro)
- Applied Graphics, Inc. (STK)
- Busek (BIT-3 Iodine ion drive)
- NASA Jet Propulsion Lab (Iris-2 Radio)

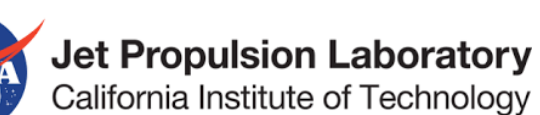

**VERMONT TECH** 

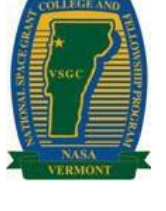

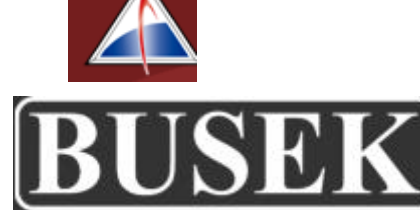

#### **Enabling Technologies for Deep Space CubeSats**

Dr. Carl Brandon **Copyright 2019 Carl Brandon** carl.brandon@vtc.edu Vermont Technical College +1-802-356-2822 Randolph Center, VT 05061 USA http://www.cubesatlab.org

## **VERMONT TECH**

# CubeSat Lab

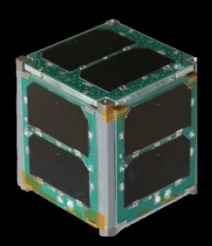